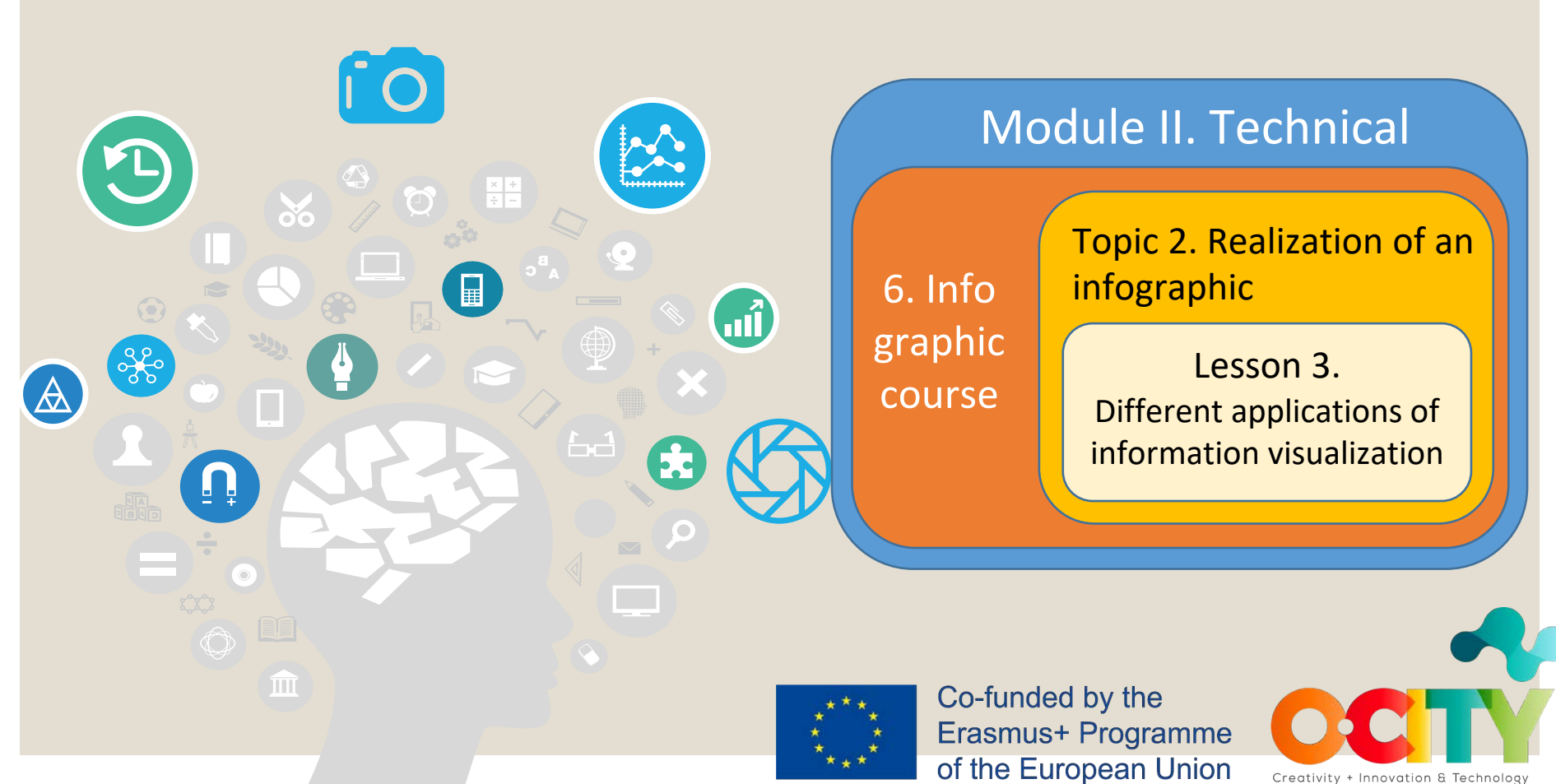

 $\triangleleft$ 

Creativity + Innovation & Technology

This lesson has been prepared to introduce students to the main ways of **using infographics** and data visualizations in **different contexts**, suggesting some tools that better support the creation of the different **applications** of information visualization.

Module II. **Technical** 

Infographic course

# *In this lesson, we will learn:*

The different **practical applications** of information visualization and some suitable **online tools** to create them, focusing on how they can be **applied to natural and cultural heritage**.

Module II. **Technical** 

Infographic course

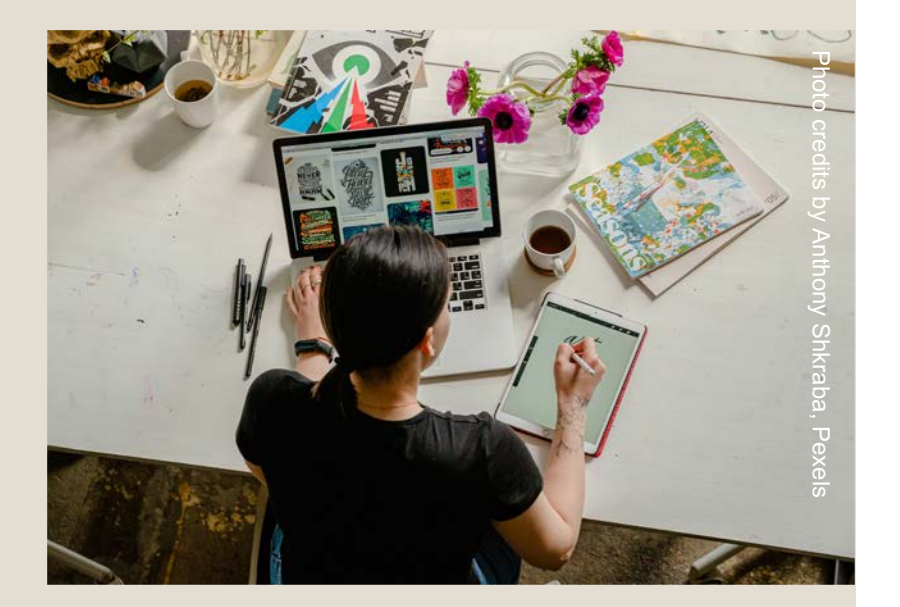

Module II. Infographic

Topic 2. Realization of an infographic Lesson 3. Different applications of information visualization

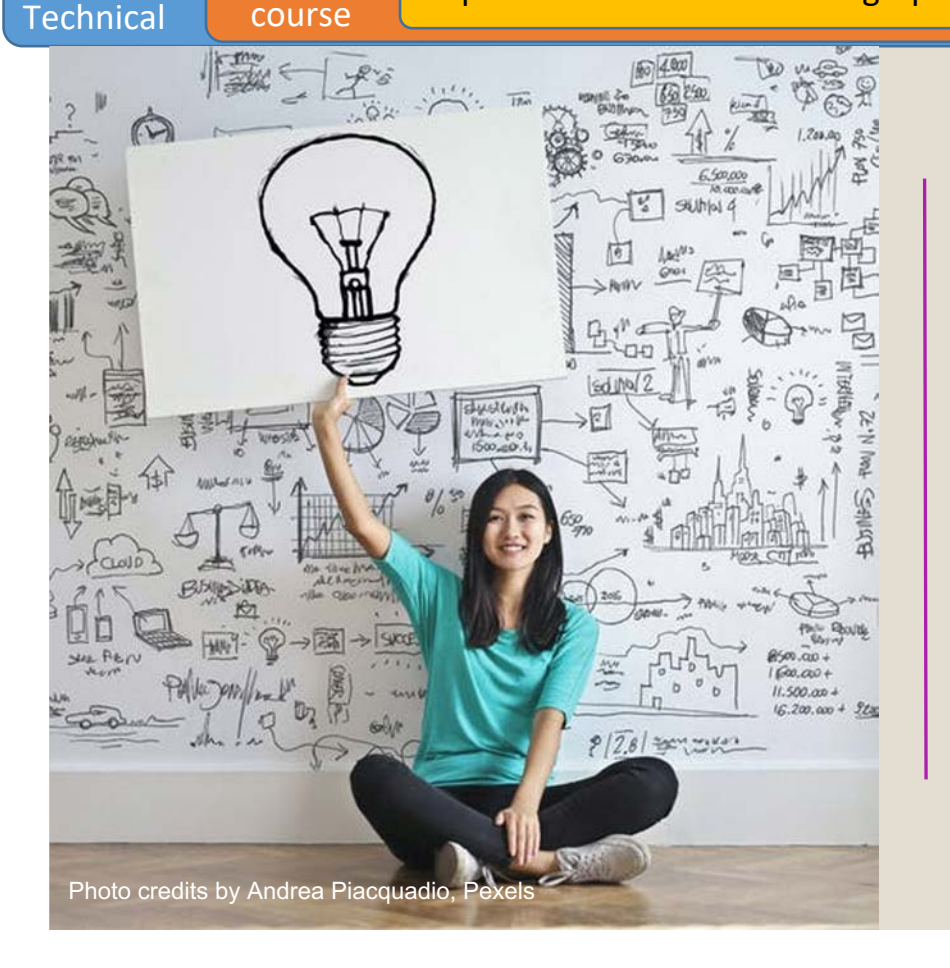

Some practical applications of infographics and data visualization

To learn how to properly use the fundamental elements of information visualization, i.e. data and information, you need to be aware of their **different applications**, in order to spot the **different styles and interaction modalities** that characterize each one.

Following, different types of information visualization are presented, in order to help you in finding **which one best suits what you want** to represent in your infographic.

Module II. **Technical** 

Infographic course

This is a brief introduction to **a very vast field**, so take this as a starting point.

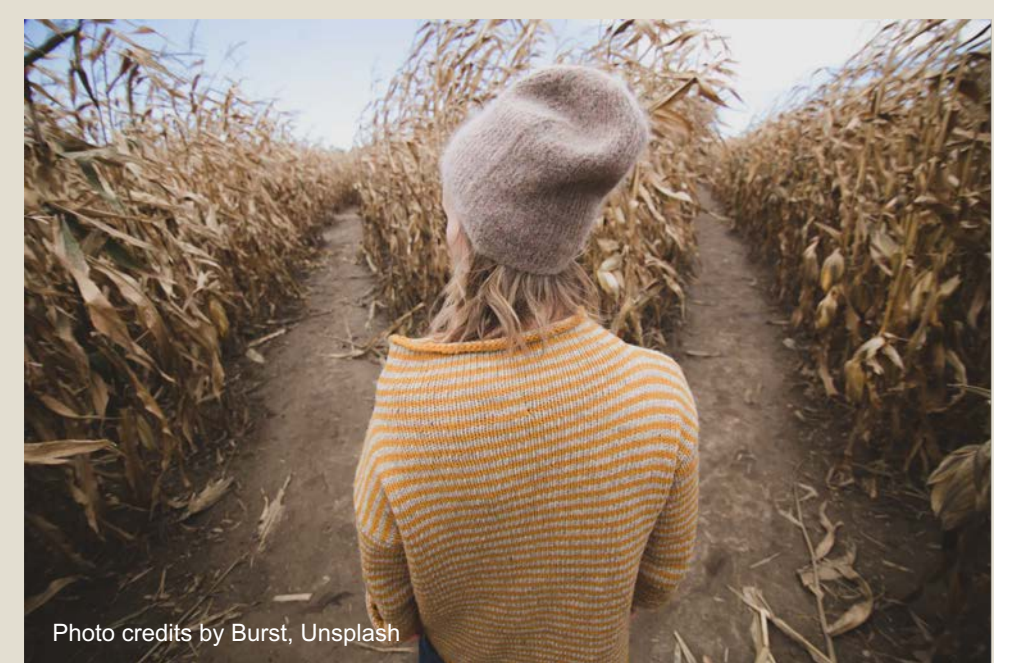

Data and information can be visualized through specific User Interfaces, called **dashboards.** This is the **most suitable tool** for representing in a quick way large amounts of continuously updated data.

Module II. **Technical** 

Infographic course

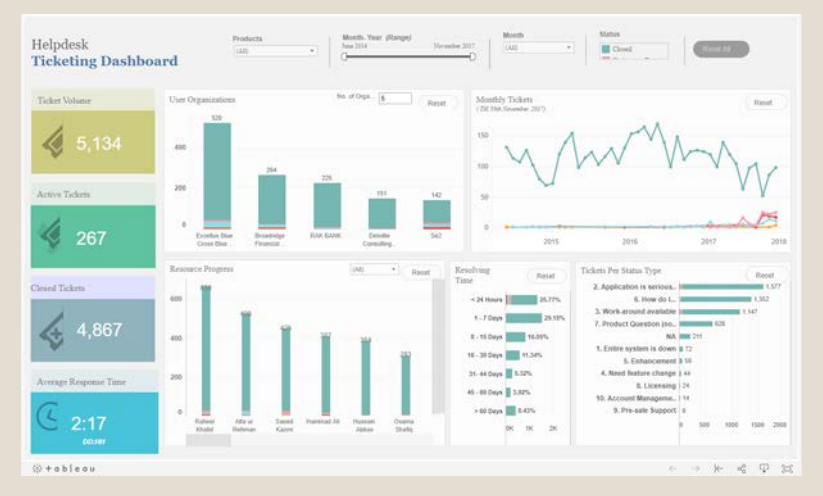

Source: [https://public.tableau.com/en-gb/gallery/helpdesk-ticketing-dashboard](https://public.tableau.com/en-gb/gallery/helpdesk-ticketing-dashboard?tab=featured&topic=capability-business-dashboards)

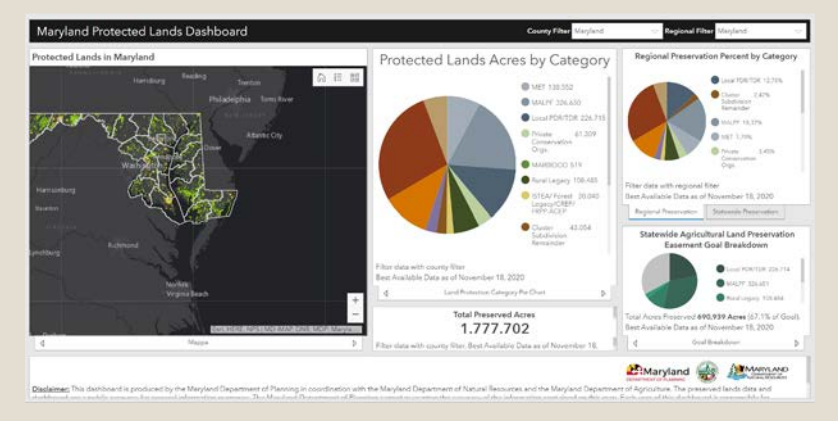

[Source:https://maryland.maps.arcgis.com/apps/opsdashboard/index.](https://maryland.maps.arcgis.com/apps/opsdashboard/index.html) html#/0f3ffd3350b24b17bd3b8e1705af3df5

Generally, dashboards display **in a single view** different kinds of **graphs, charts,** and other **graphical representations of data**  supporting the search and elaboration of **insights** and the **decision-making** process based on data.

Module II. **Technical** Infographic course Topic 2. Realization of an infographic Lesson 3. Different applications of information visualization

A similar visualization, even if less overloaded, can be found in some apps displaying data **from sensors** for monitoring different parameters or indicators. Think, for example, of running apps.

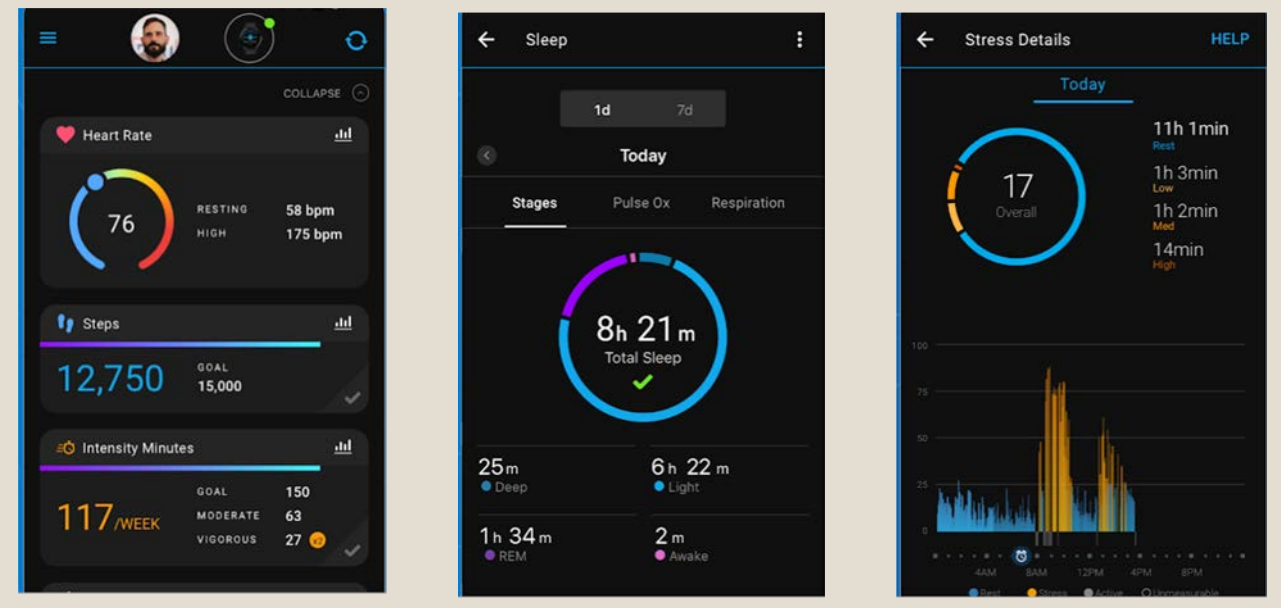

Source: <https://play.google.com/store/apps/details?id=com.garmin.android.apps.connectmobile>

Museums, museum professionals and COVID-19: follow-up survey

Module II. **Technical** 

#### $ICOM =$

#### Financial support (or lack thereof) comparison

Infographic course

As a final analysis, we compared the expected economic impact for museums that stated that they had not received any financial support and for those that stated that they had received at least one. In this case data shows that, for all categories with the exception of future access to public or private funds, the expected negative impact percentages are generally lower. This further highlights how necessary it is for museums to be able to access financial support to ensure their stability.

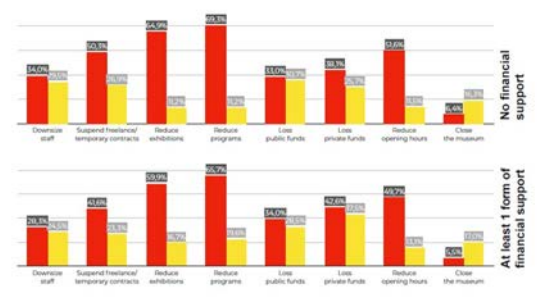

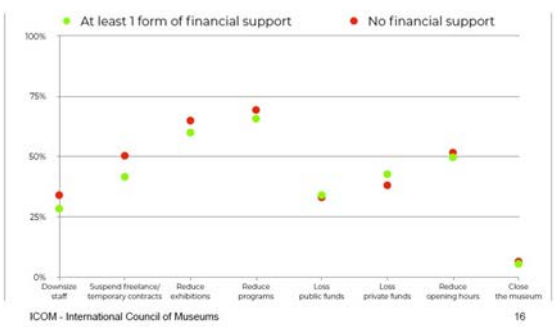

Generally, **reports** deal more with providing compiled data and information, while **analytics** focus on delivering data analysis and interpretation to provide insights. However, both make a **critical use of graphs and charts** for communicating facts about a specific issue or system, especially organizations.

They present the **statistical or numerical picture** (as-is or to-be) of a given subject at a given time. Therefore, they use data visualization and infographics to show the results of a research or some forecasts derived from studies.

Source[:https://icom.museum/en/news/follow-up-report-museums-covid-19/](https://icom.museum/en/news/follow-up-report-museums-covid-19/)

Module II. **Technical** 

#### Infographic course

#### Topic 2. Realization of an infographic Lesson 3. Different applications of information visualization

Low culturally engaged audiences are far more local than cultural tourists, who tend to be high cultural engagers. What are the implications of this for pricing strategies?

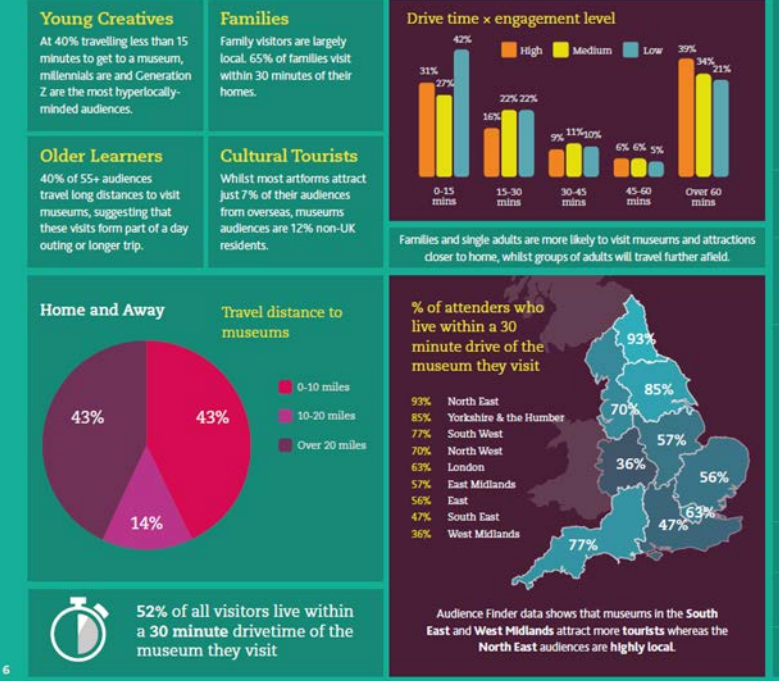

#### Where do they come from?

Across all engagement levels, museums audiences are more likely to attend either very locallywithin 30 minutes of their homes - or as part of a substantial trip - an hour or more away from home.

Within this pattern though, there are some stark differences between engagement levels, revealing almost as many 'cultural tourists' in high engaged groups as 'home bodies' in low engaged groups:

42% of low culturally engaged visitors live within 15 minutes of the museum they are visiting.

of highly culturally engaged 39% visitors travelled over 60 minutes. compared to 21% of lower engaged audiences.

**Regional Representation** Audience Spectrum profiles differ from region to region and museums generally attract a highly representative local demographic.

North Eastern museum audiences reflect the region's significant population of low cultural engagers. 39% of museums audiences in this region are usually low engaged.

London museums rely on cultural frequent flyers. Metroculturals alone make up a third of London's museum goers.

In London, 37% of visitors 37% are from overseas

19% of overseas audiences 19% visit from USA

40% of overseas audiences 40% visit from Europe

They are particularly useful for **marketing and business purposes**.

Source:

[https://www.theaudienceagency.org/resou](https://www.theaudienceagency.org/resources/museums-audience-report) rces/museums-audience-report

An even **more specialized and expert**  use of data visualization is made by the **softwares** and relative user interfaces employed by **scientists and physicians**.

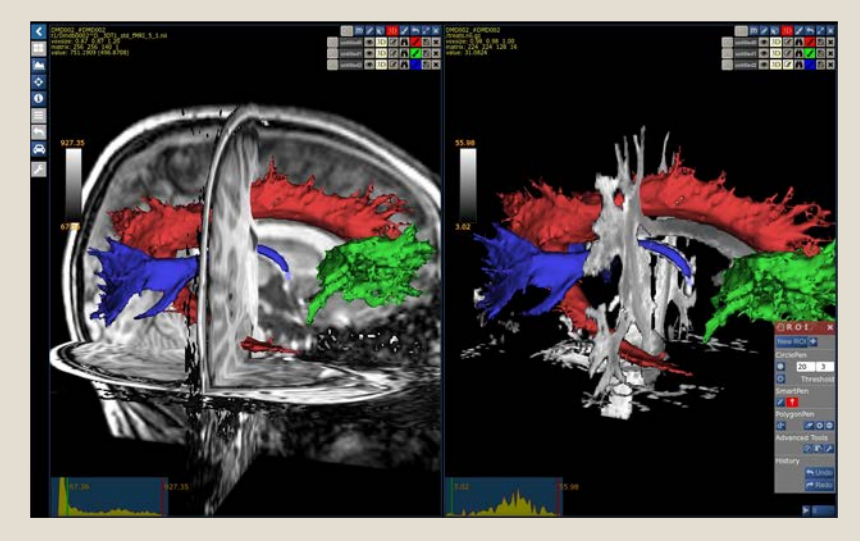

Module II. **Technical** 

Infographic course

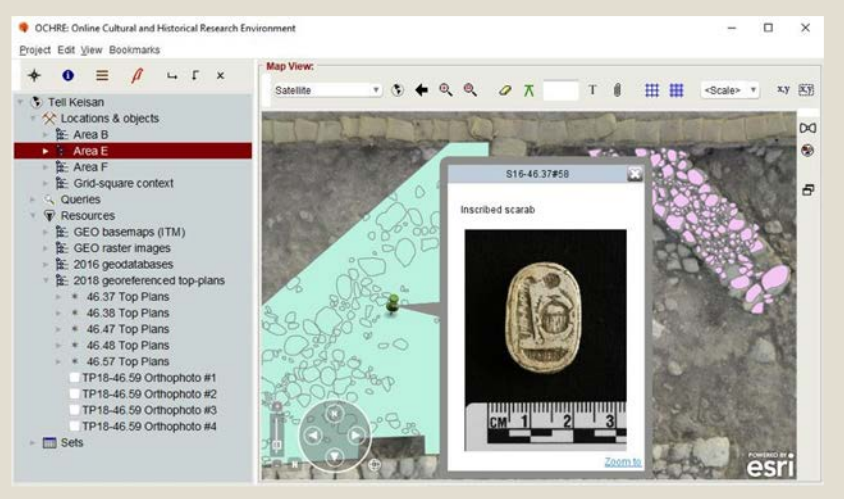

Source: <https://developers.arcgis.com/success-stories/ochre/>

In this case, a more accurate and rigorous **graphical representation** of scientific data is needed, in order to understand, analyse, explain and collect patterns and insights from data. Source: <https://www.nora-imaging.com/>

Module II. **Technical** Infographic course Topic 2. Realization of an infographic Lesson 3. Different applications of information visualization

In recent years, because of the new trends in the digital era and the **easy access to tools** for analysing and representing data, infographics and data visualization have been used for **journalistic purposes**, as they are a **powerful form of communication**. In this case, they are both used to **inform and entertain**.

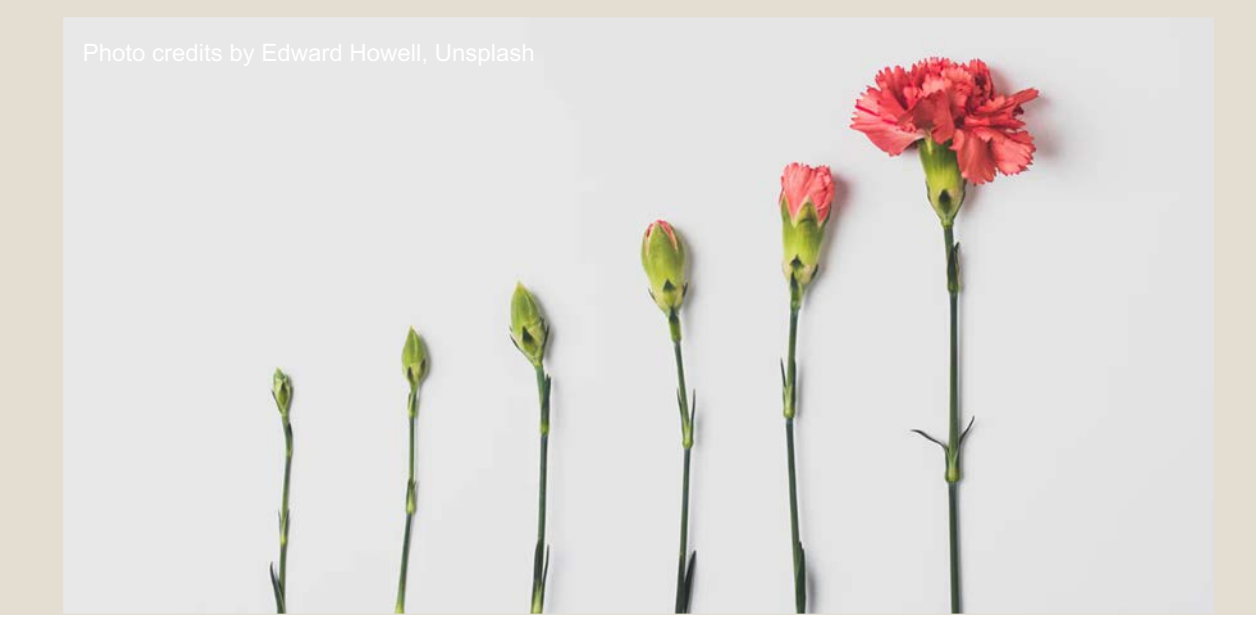

Indeed, they are especially effective when presenting a focus on a specific topic of interest or when they are used to clearly explain complex mechanisms and matters, since they **allow to have a deeper insight** on a news story or to **highlight relevant data**.

Module II. **Technical** 

Infographic course

They can be **static or interactive** information **Visualizations.** Photo credits by [Michal](https://unsplash.com/@digitalmike) Czyz, Unsplash

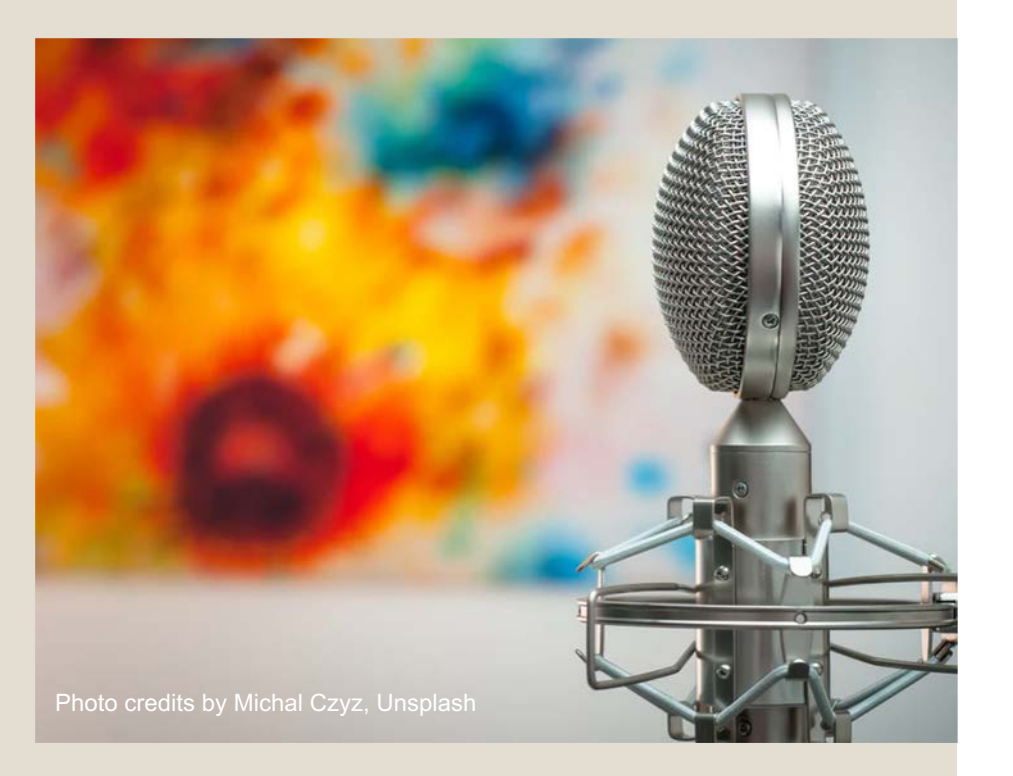

Let's see this example. It is an **infographic** made by Davide Mottes and Danilo Agutoli about the Grand Tour of Goethe, published in the Italian newspaper "La Repubblica".

Module II. **Technical** 

Infographic course

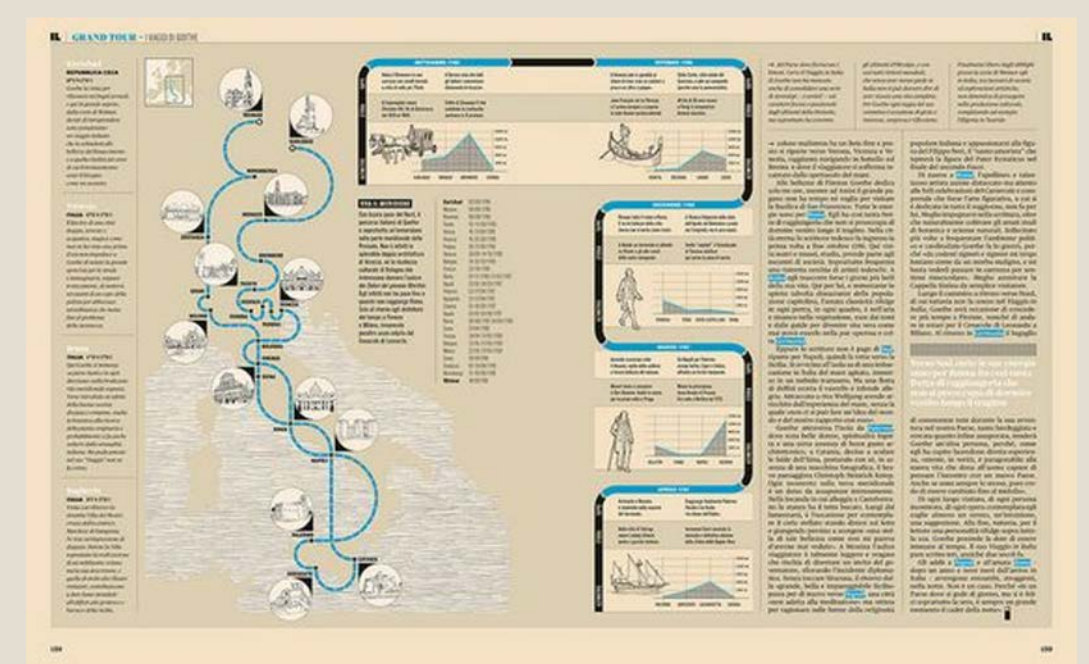

Source: [https://pl.pinterest.com/pin/273312271109986216/;](https://pl.pinterest.com/pin/273312271109986216/) <https://www.flickr.com/photos/ffranchi/5345923369/in/photostream/>

This is, instead, an example of several visualizations of data and information made by Helen Atkinson for the **Instagram channel of The Economist**.

Module II. **Technical** 

Infographic course

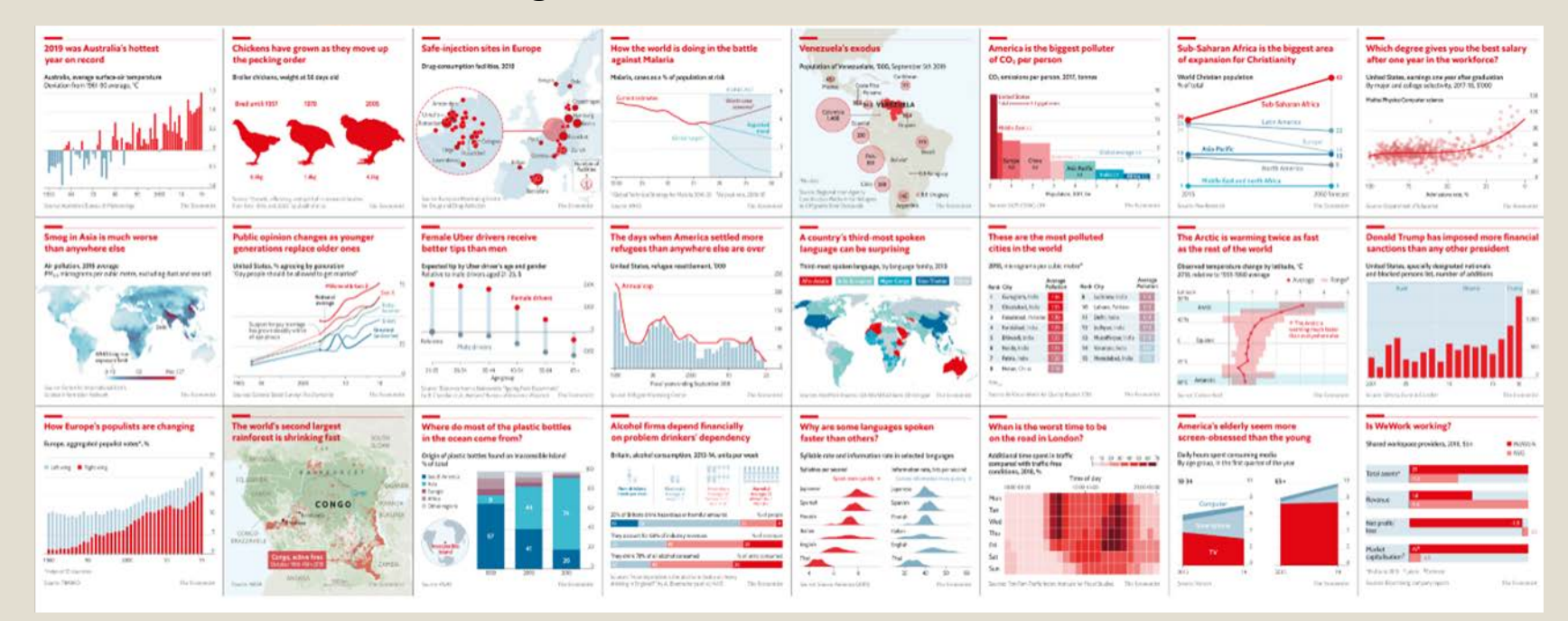

Source:<https://medium.economist.com/charting-new-territory-7f5afb293270>

Data visualization also became a form of **digital art**. It can be used in exhibitions to **create engagement** through interactive installations that allow people to **explore or manipulate** data in a **dynamic or even creative way**.

Topic 2. Realization of an infographic Lesson 3. Different applications of information visualization

Module II. **Technical** 

Infographic course

Interacting with data became a cultural experience that may involve people in an active way (for example through crowdsourcing), or not, as part of the **visitor experience**.

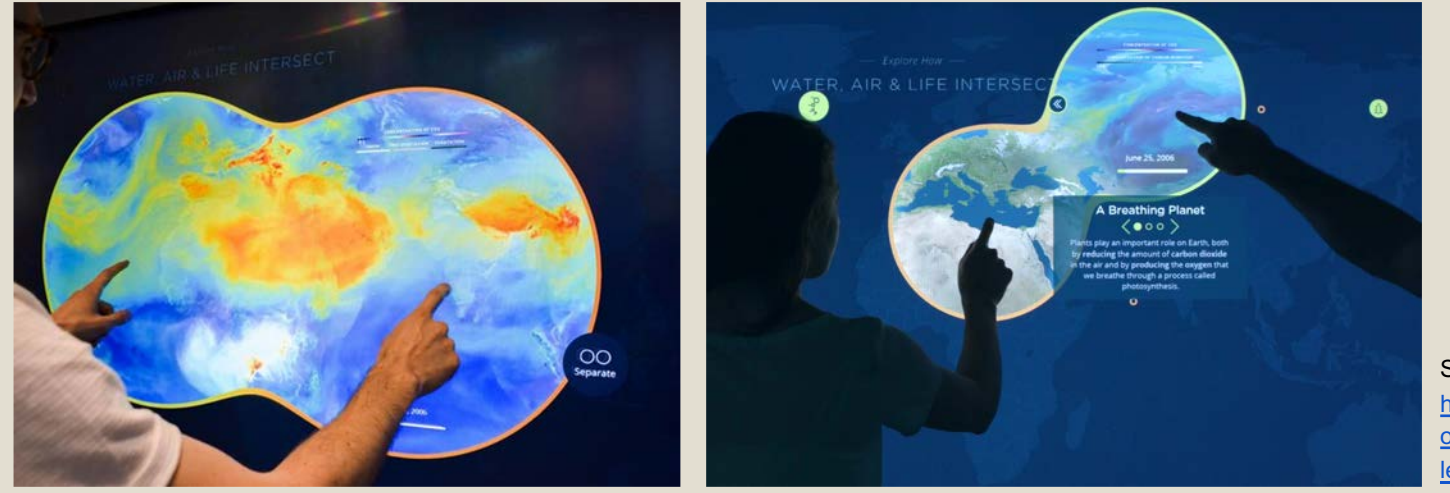

Source: https://mw18.mwconf. [org/glami/nasa-data](https://mw18.mwconf.org/glami/nasa-data-lens/)lens

Installations having data as subjects or raw materials can employ very high level technology, such as artificial intelligence, to **meld art and information**.

Infographic course

Module II. **Technical** 

> On the contrary, data visualization can be used to **simply display relevant data and information** about an exhibit or a part of it.

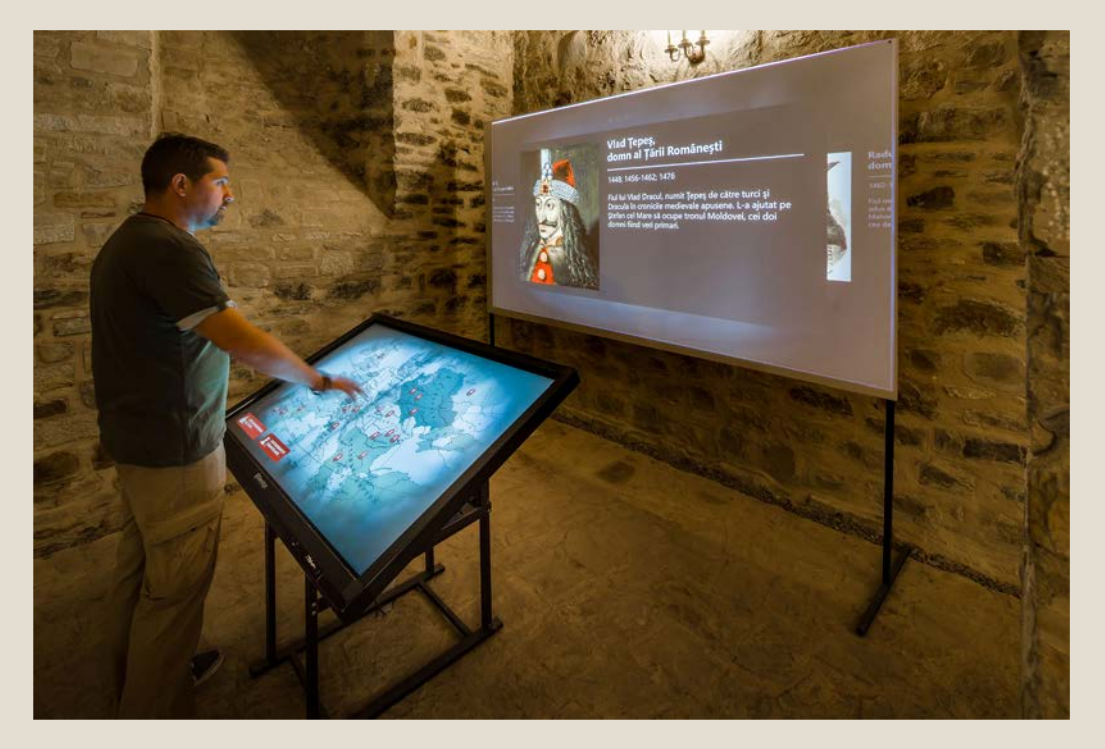

Source: [https://pl.pinterest.com/evolvemedia1/\\_created/;](https://pl.pinterest.com/evolvemedia1/_created/)<http://evolve-media.ro/en/index.php>

Although the different applications of information visualization mentioned above invest into areas concerning **natural and cultural heritage** to varying degrees, **infographics and data visualization** can be applied to this sector with high **benefits for promotional, educational, and experiential purposes,** in order to **enhance the relationship with the public** and improve the fruition of natural and cultural heritage.

Module II. **Technical** 

Infographic course

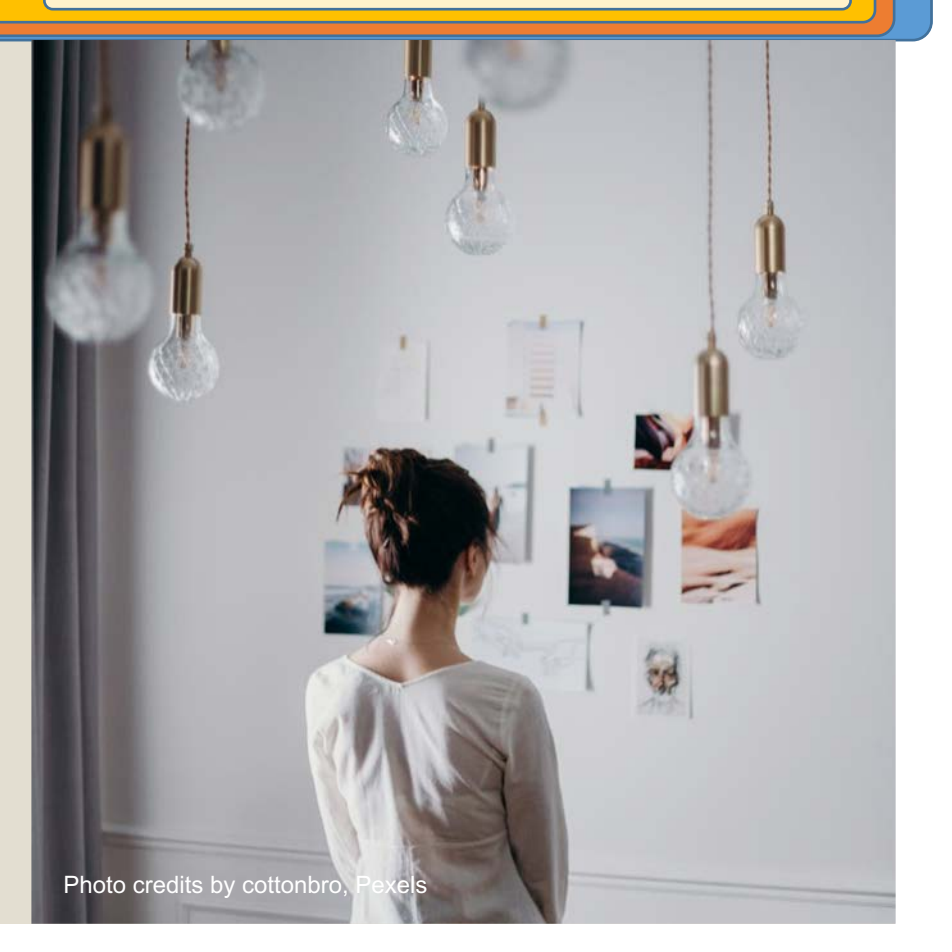

Indeed, as already mentioned, they are **powerful tools for telling stories,** both for delving more deeply and for making more understandable a specific topic.

Module II. **Technical** 

Infographic course

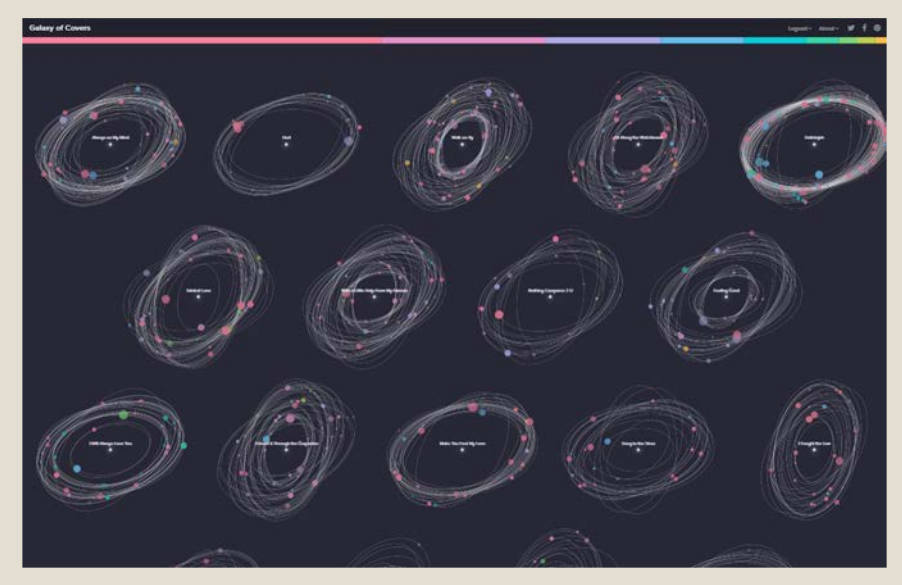

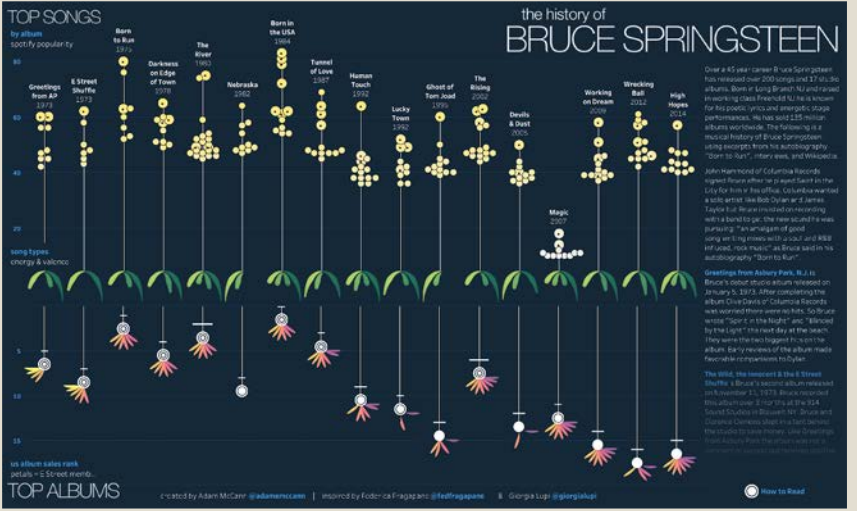

They can adopt different styles, being static and simpler or **interactive** and more elaborated visualizations.

Source: <https://public.tableau.com/en-gb/gallery/history-bruce-springsteen> Source: <https://galaxy-of-covers.interactivethings.io/>

Infographics can be used for **disseminating scientific data** in a **more accessible way**, like The Natural History Museum did, as you can see in this figure.

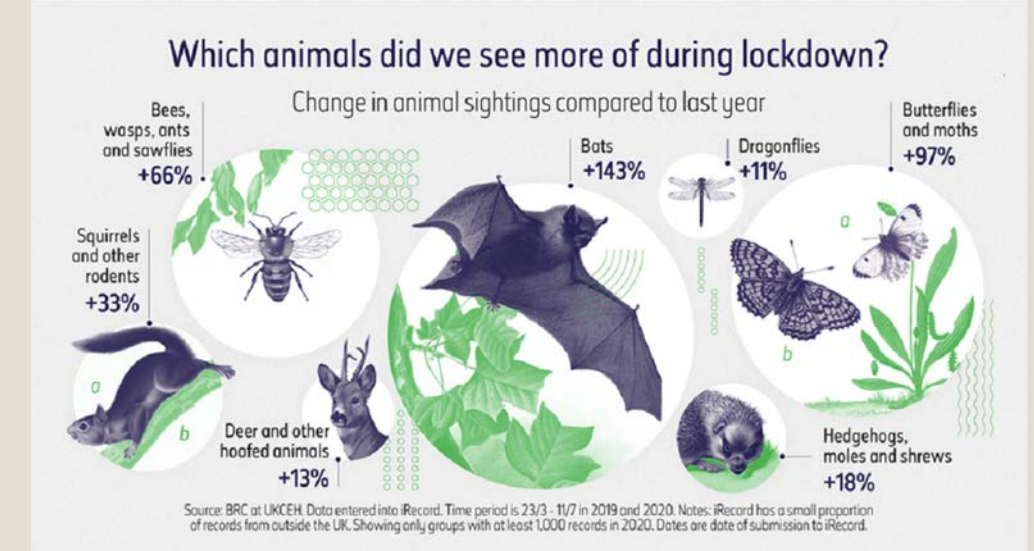

Module II. **Technical** 

Infographic course

[Source:https://advisor.museumsandheritage.com/news/environmental-impacts-of](https://advisor.museumsandheritage.com/news/environmental-impacts-of-lockdown-charted-in-new-natural-history-museum-infographics/)lockdown-charted-in-new-natural-history-museum-infographics/

It employes data visualization and infographics **for educating and engaging people,** in the view of establishing a new kind of relationship with the audience.

Module II. Technical Infographic course Topic 2.Realization of an infographic Lesson 3. Different applications of information visualization

In museums, but also in other contexts, infographics and data visualization can be used to **disseminate** knowledge and **educate**, **especially kids**.

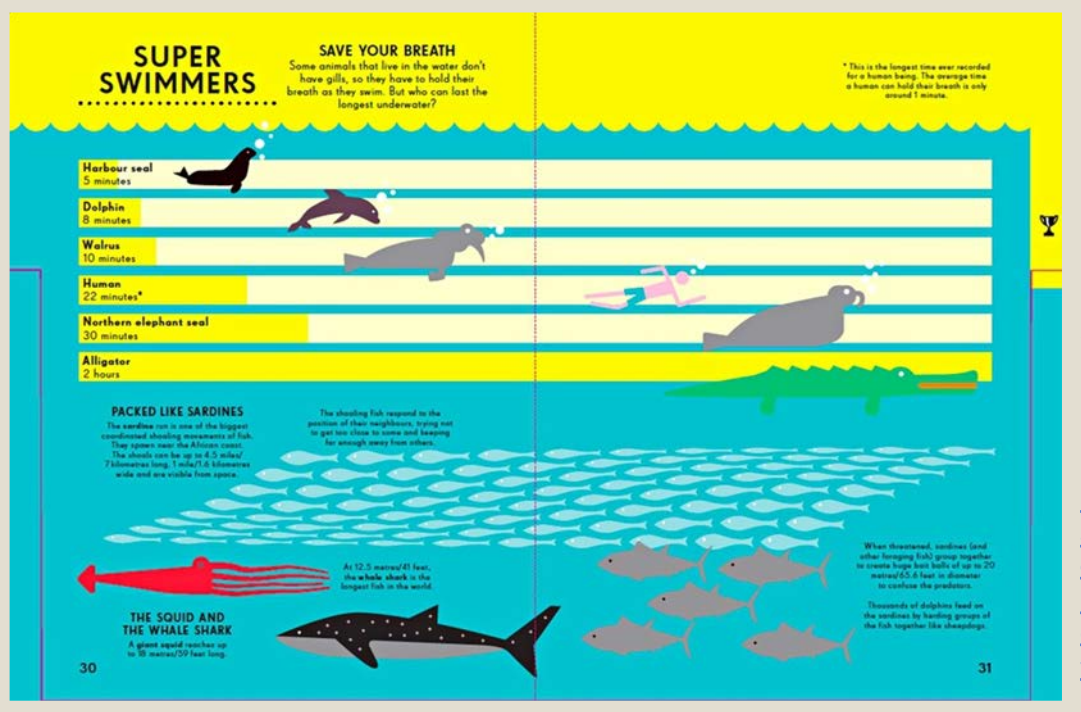

Source: "Information Graphics: Animal Kingdom" by Simon Rogers and Nicholas Blechman, https://www.theguardi an.com/news/datablo [g/2014/mar/07/infogra](https://www.theguardian.com/news/datablog/2014/mar/07/infographics-for-children-can-learn-from-data-visualisations) phics-for-childrencan-learn-from-datavisualisations

Another important and considerable application of infographics and data visualizations is made in physical and digital environments for **giving information and guiding visitors** in a journey through the available resources of the natural or cultural heritage. It is the case of description and information panels, maps, etc.

Topic 2. Realization of an infographic Lesson 3. Different applications of information visualization

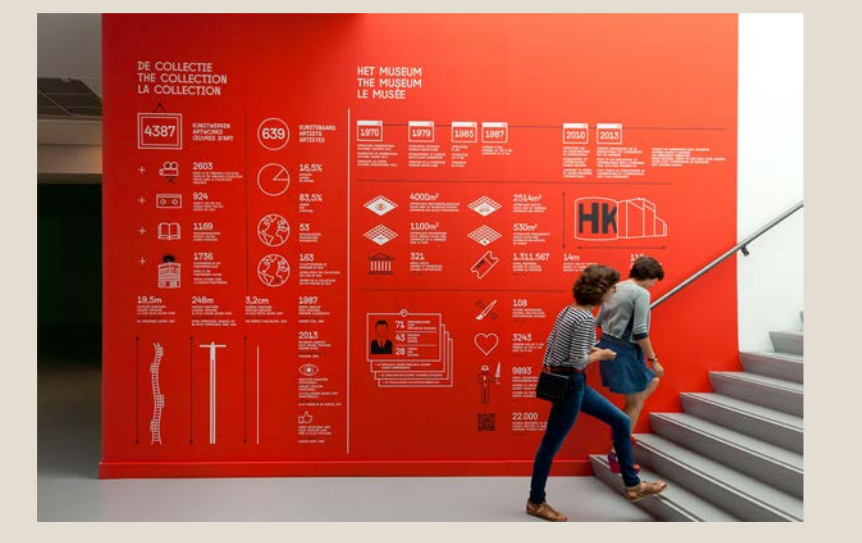

Module II. **Technical** 

Infographic course

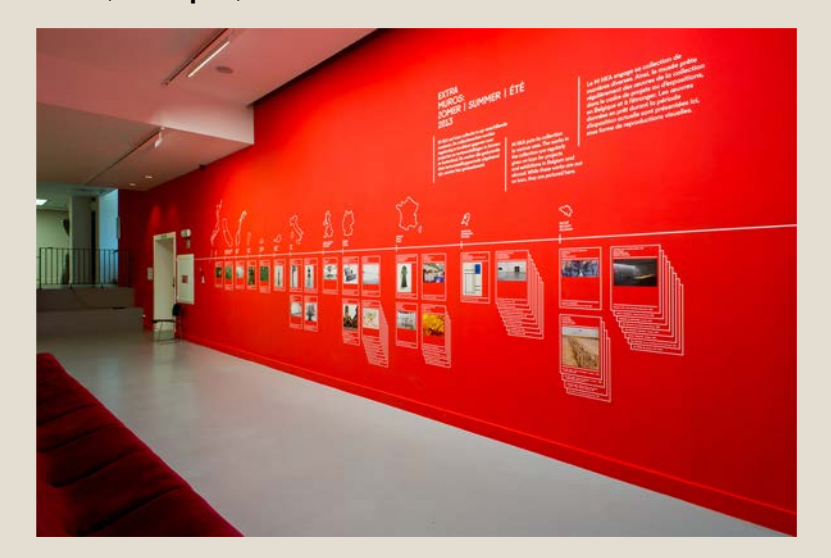

Source:<https://www.behance.net/gallery/26367445/The-Collection-as-a-Character>

#### **WISSAHICKON VALLEY PARK Park Directory** ne to Winahickon Valley Park coul Naveal Lendwork in 1964, the Winnberkere Creek gorge is one of the moindebtes. The more, discount billions belo protect the quality of

Colombia Management Theo

course

#### by Park Attractions

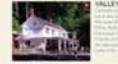

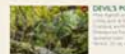

TEAL INFORMATIO

主義

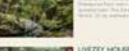

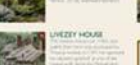

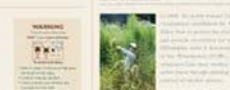

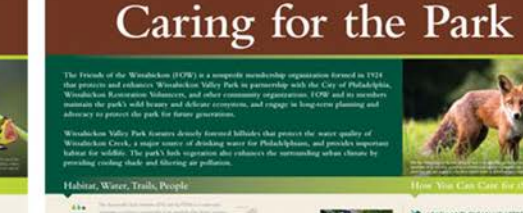

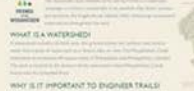

and

**Chair** 

*RUSCOUTSEAD LIND SUPPORT* 

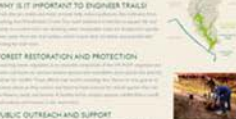

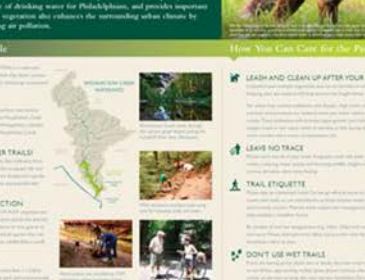

**ABURCY** 

**WISSAHICKON VALLEY PARK** 

#### **WISSAHICKON VALLEY PARK** Park Information

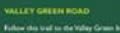

Fathew this lead on the Valley Groun bis and a cenwork of m

 $\bigcirc$ 

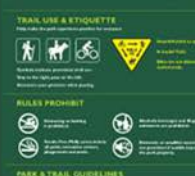

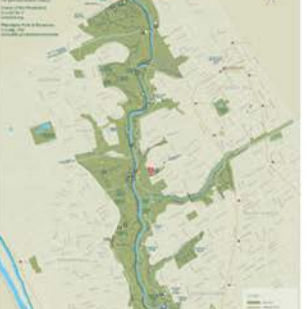

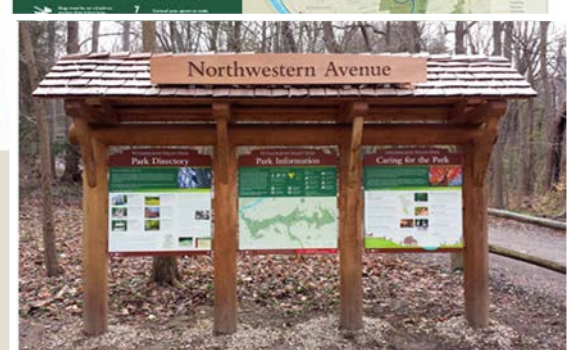

This is an example of infographic for the signage of a naturalistic trail.

Source: <http://admarblecommunications.com/friends-of-the-wissahickon-trail-and-wayfinding-signage/>

Module II. **Technical** Infographic

Rowd in Canada, 42 Road SC Messure Copporation, 1974, secrets

#### course

#### Topic 2. Realization of an infographic Lesson 3. Different applications of information visualization

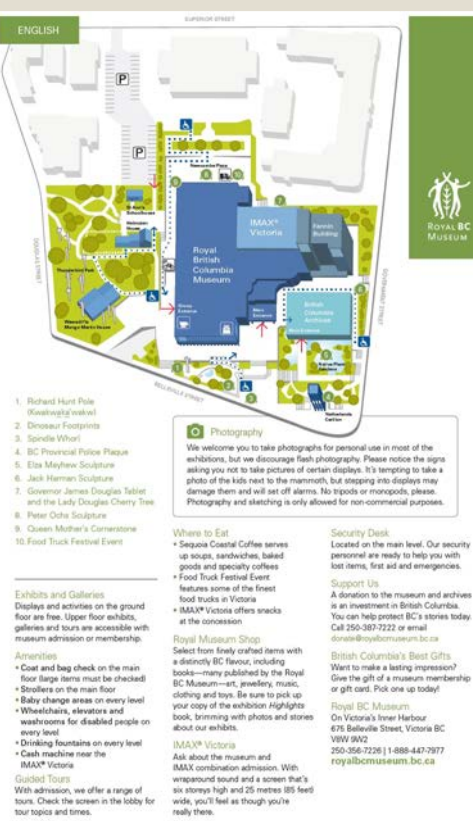

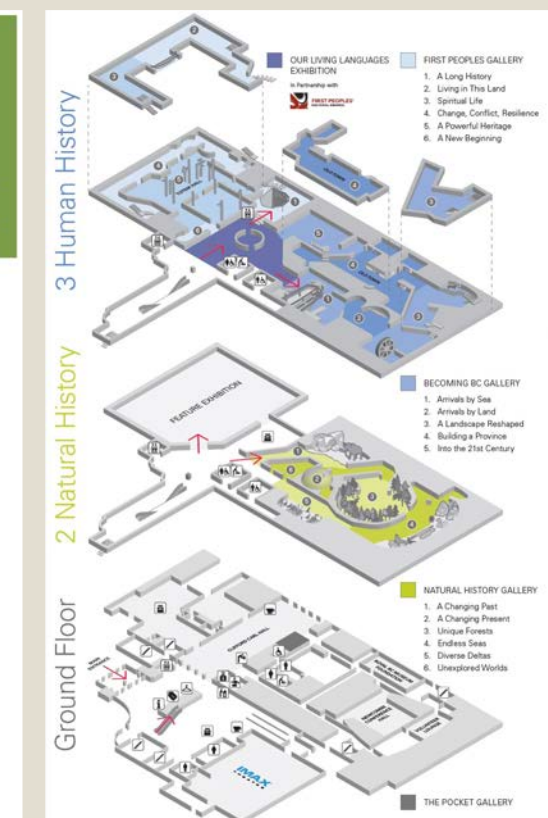

Here an example of visual design used in a **guide map** to facilitate the explanation of the floor plan.

Source: <https://royalbcmuseum.bc.ca/>

Infographics can even be used **to decorate** the physical environment as a means for **busting motivation and creative inspiration**.

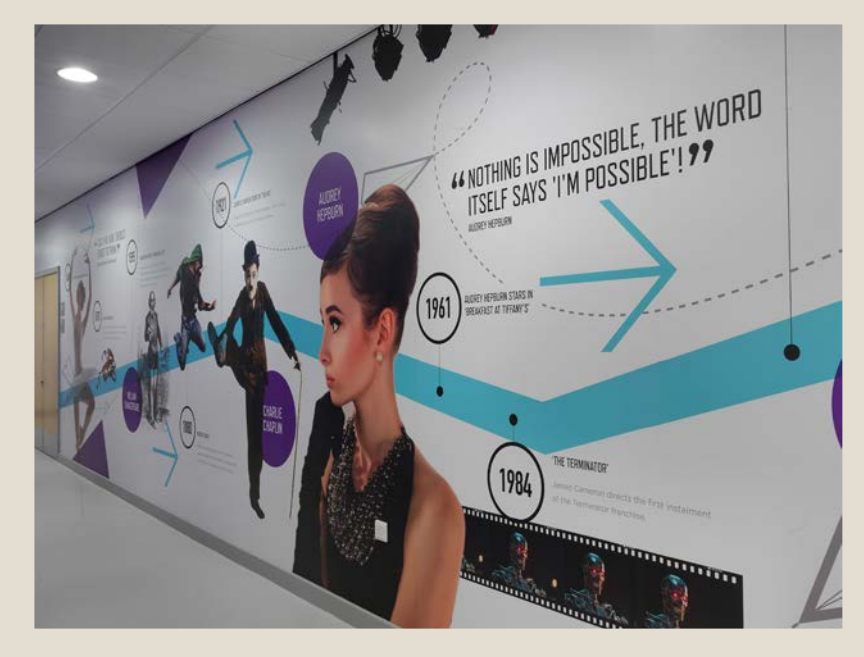

Module II. **Technical** 

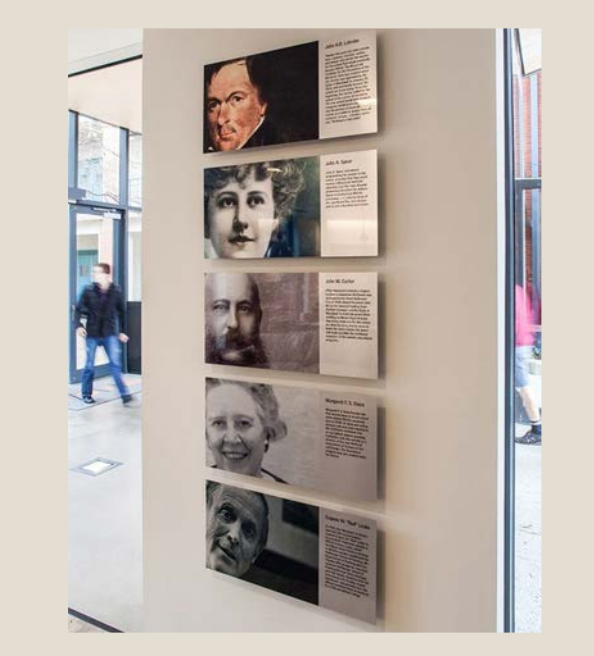

Source: <http://2ammedia.co.uk/blackpool-aspire-academy/> Source:<https://ashton-design.com/work/mica-founders-green/>

**Information panels** are very varied in topics and visual representations. However, **timelines** are visualization techniques very **frequent**, especially in museums and exhibitions, for **synthesizing information** about historical events or telling a story highlighting changes that occurred.

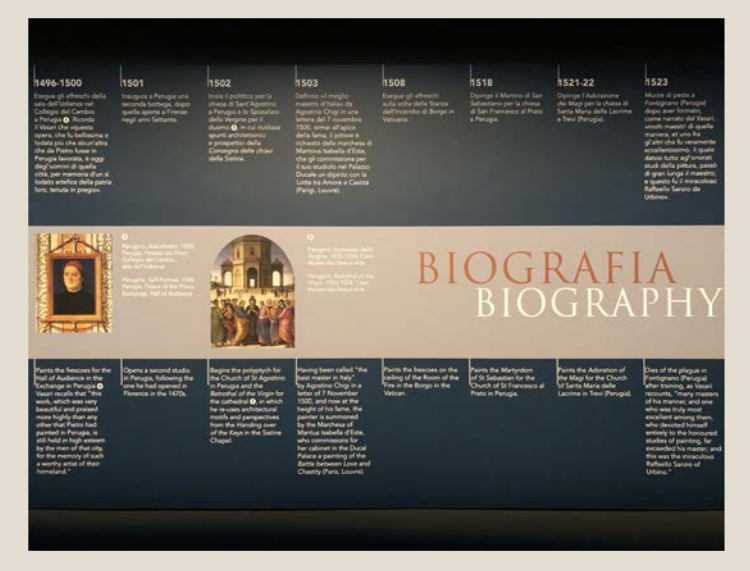

Module II. **Technical** 

Infographic course

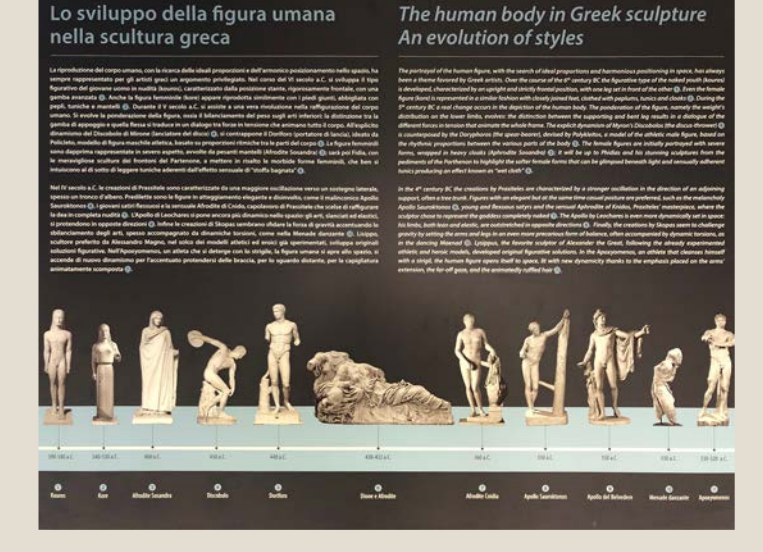

These pictures are example of two different types of timelines at Vatican museums (Musei Vaticani) in Rome. Photo courtesy of the author, Elisa Cruciani.

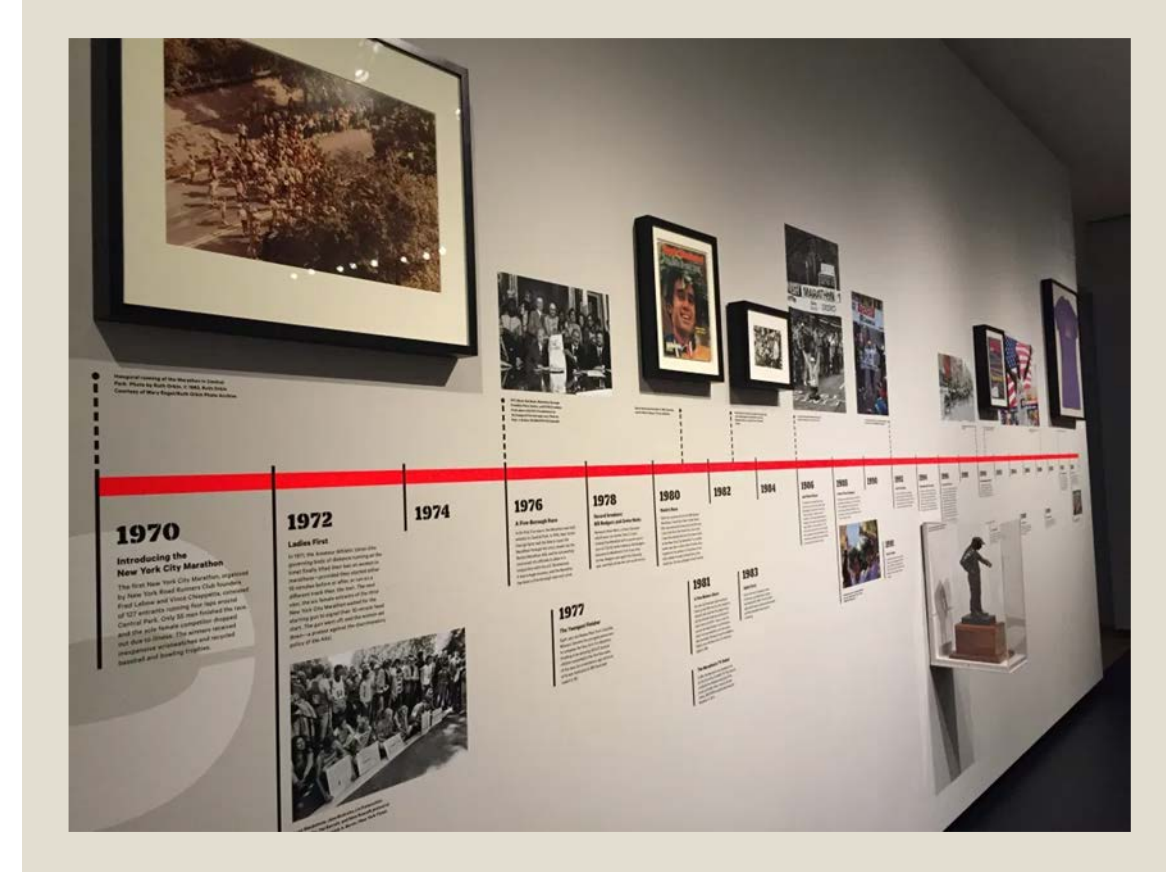

Module II. **Technical** 

Infographic course

# Here, an example of The New York City Marathon timeline.

Source:

https://www.archdaily.com/471468/pharmacymuseum-site-specificarquitectura/52e72098e8e44e081d000267 [pharmacy-museum-site-specific-arquitectura-photo](https://www.archdaily.com/471468/pharmacy-museum-site-specific-arquitectura/52e72098e8e44e081d000267-pharmacy-museum-site-specific-arquitectura-photo)

Infographics and data visualizations can also be very **captivating tools** for **promotion**  and rise of **awareness**.

Infographic course

Module II. **Technical** 

> For example, see how the tourism office of Thailand uses them for **marketing purposes** in one case, or the initiative of the Welsh Museums in the other case. Source:h[ttp://travelthailand.tourismthailand.or](http://travelthailand.tourismthailand.org/infographic/)

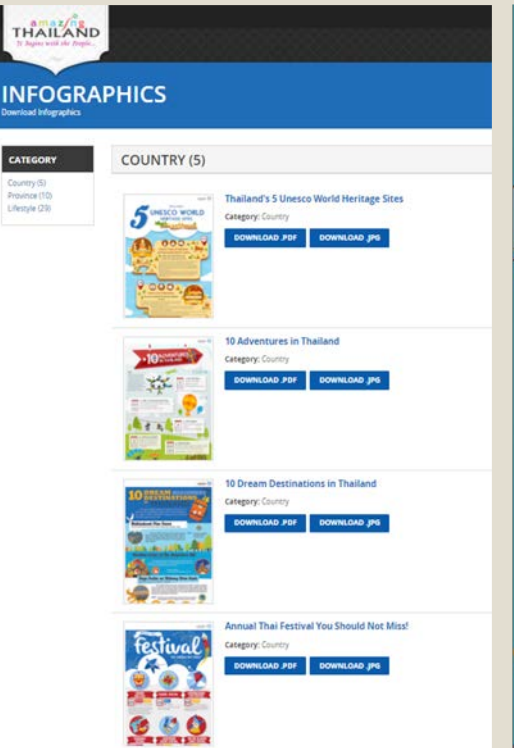

g/infographic/

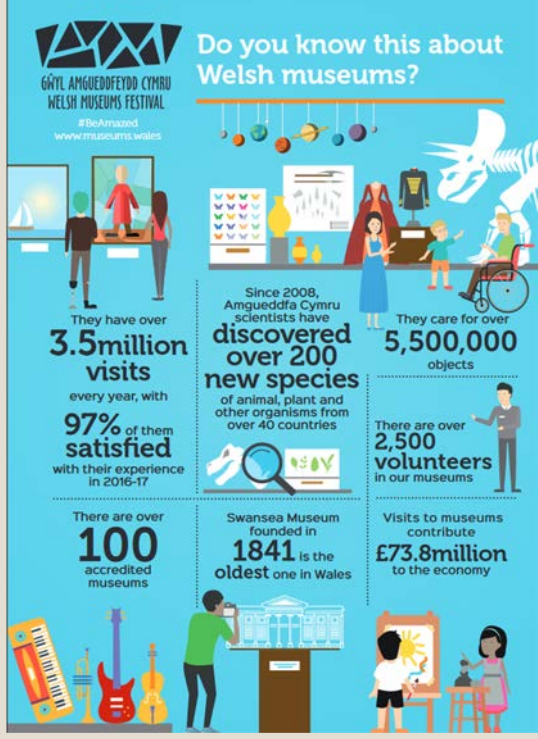

Source:<https://museum.wales/>

Even simplified and length-reduced **reports** illustrating cultural policies and plans, statistical surveys, or visitors feedback can be used to inform and engage people. In this case, the **style** for data visualizations and infographics will be different from that used for business purposes, aiming at having a **less serious and more joyful look**.

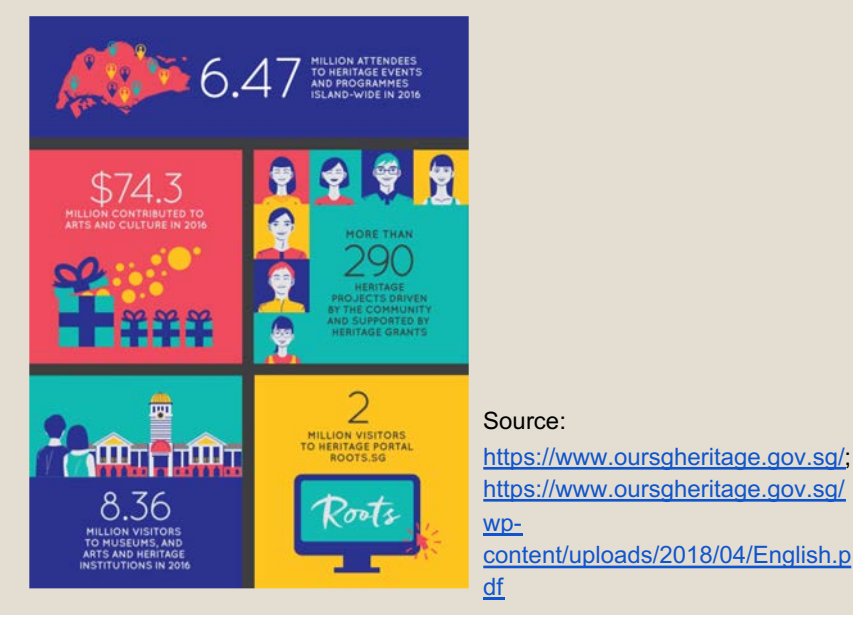

course

Module II. **Technical** 

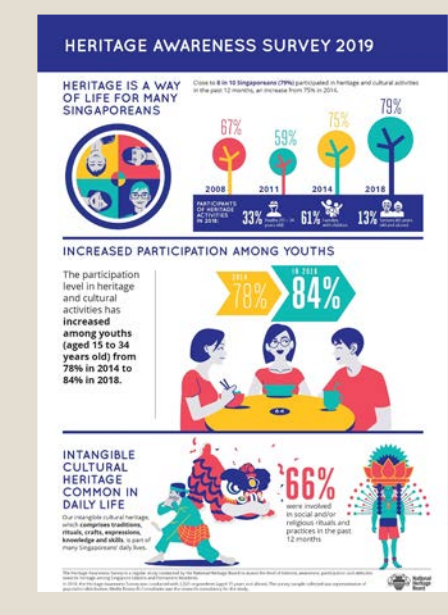

Source:

https://www.nhb.gov.sg/what-wedo/our-work/sector[development/heritage-awareness](https://www.nhb.gov.sg/what-we-do/our-work/sector-development/heritage-awareness-survey-2019)survey-2019

Lastly, notice that many apps, websites, and other online platforms, make large use of visual elements typically applied in infographics and data visualizations, such as **maps, icons and photos, illustrations,** especially in the field of natural and cultural heritage, as the **visual language** is very effective in conveying meanings and creating engagement. Therefore, it is a **valuable resource** for promotion and dissemination.

Module II. **Technical** 

Infographic course

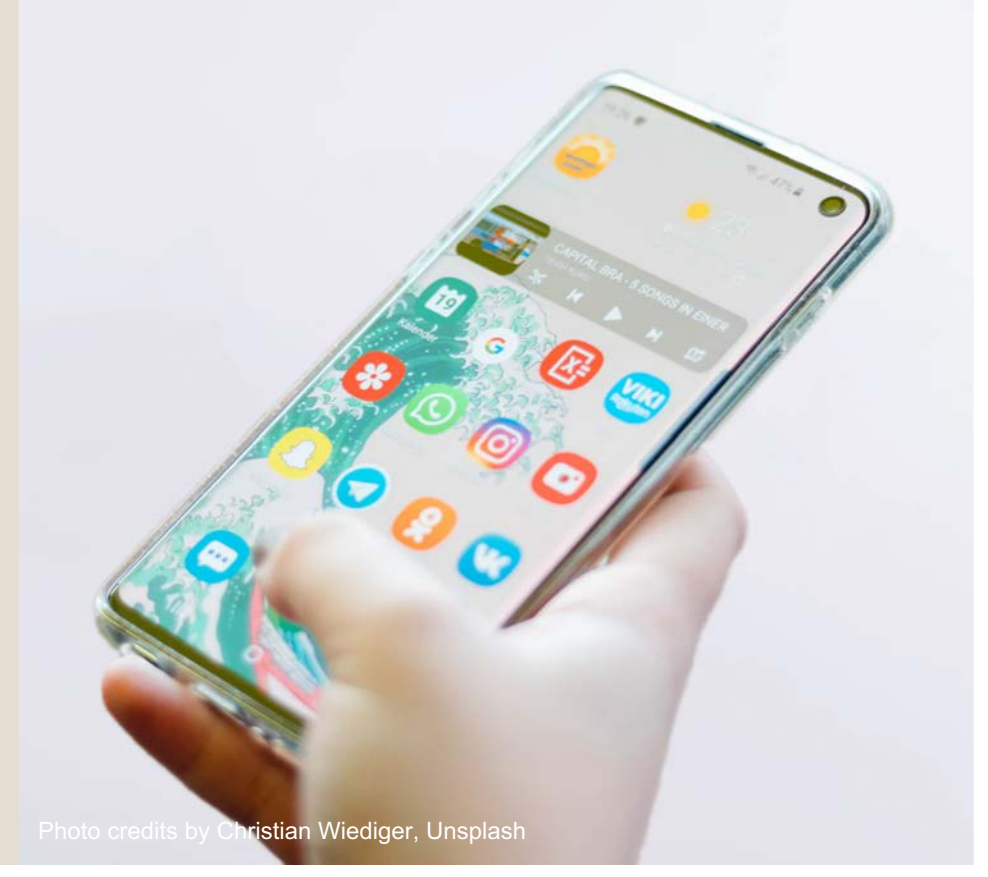

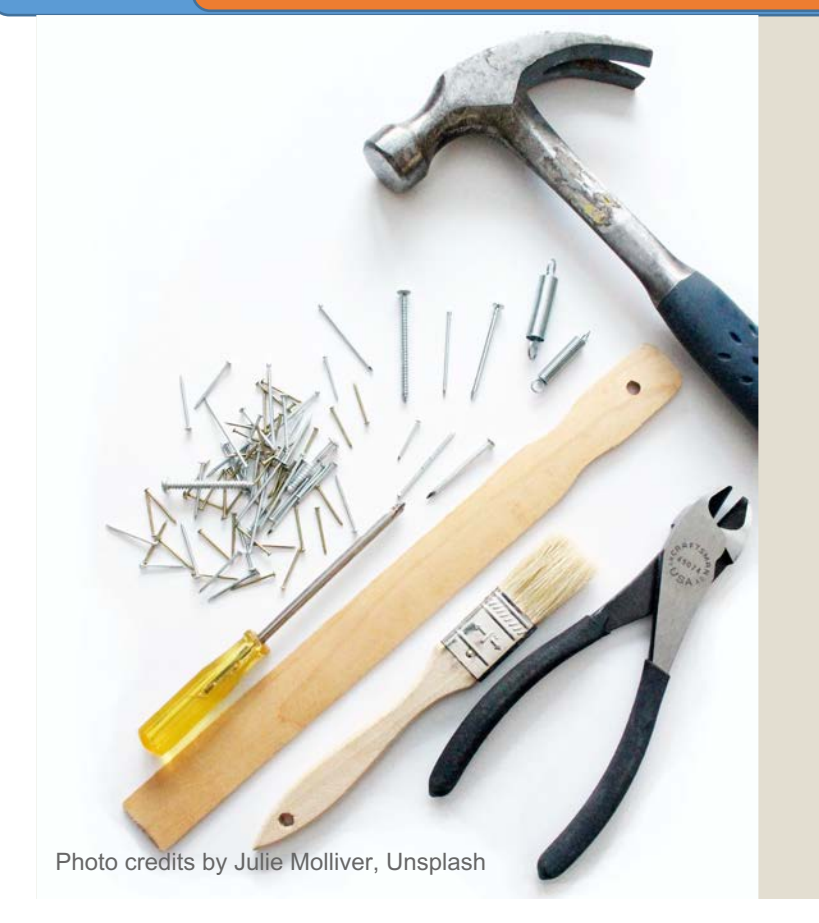

Module II. **Technical** 

Infographic course

> Some tools for the creation of infographics and data visualizations

As already said, the realization of infographics and data visualizations may require **some specific technical skills** referring to graphic, data analysis, and programming.

Topic 2. Realization of an infographic Lesson 3. Different applications of information visualization

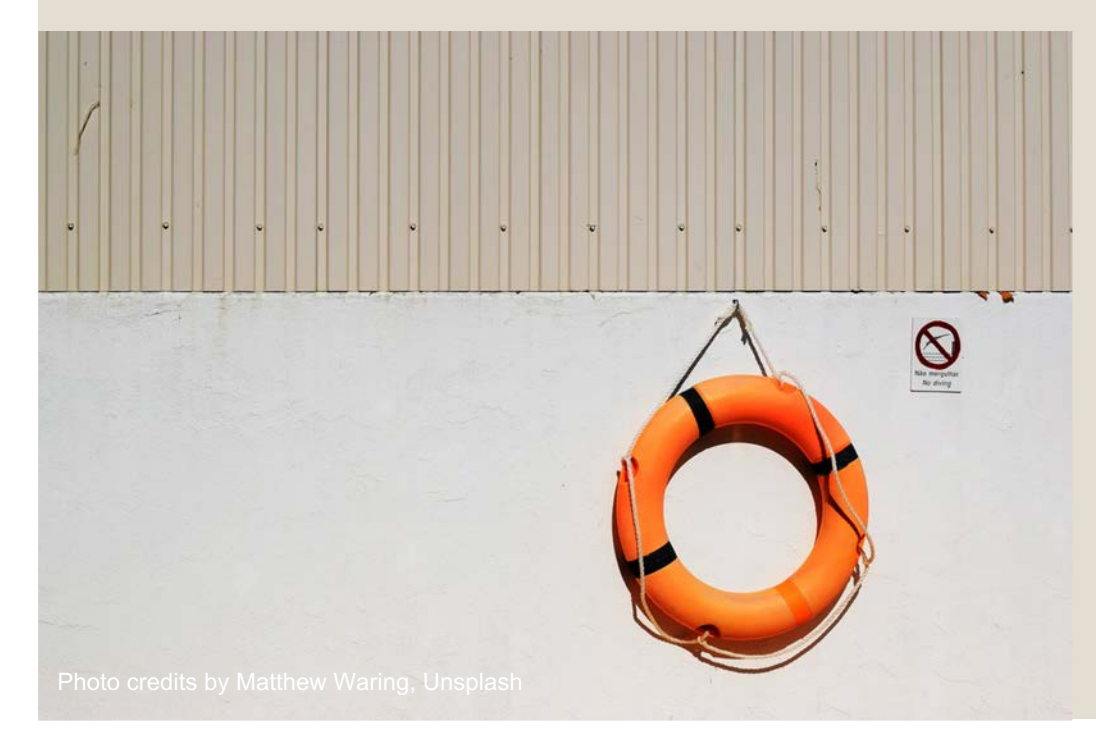

Module II. **Technical** 

Infographic course

> However, there are a lot of **specialized tools supporting nonexperts** in creating their projects and offering to expert people a lot of functionalities to make amazing information visualizations.

Let's have a quick look at some of the **most suitable online tools** to create them.

Module II. **Technical** 

Infographic course

In detail, the different tools suit **different design needs** according to the type of application the infographic or data visualization is made for. Some are more recommended for creating **charts and visualizing data,** others for creating more **pictorial and illustrative visualization** of information, in a static or interactive form.

You can use them or find others more suitable to you for your future projects. Photo credits by [NeONBRAND,](https://unsplash.com/@neonbrand) Unsplash

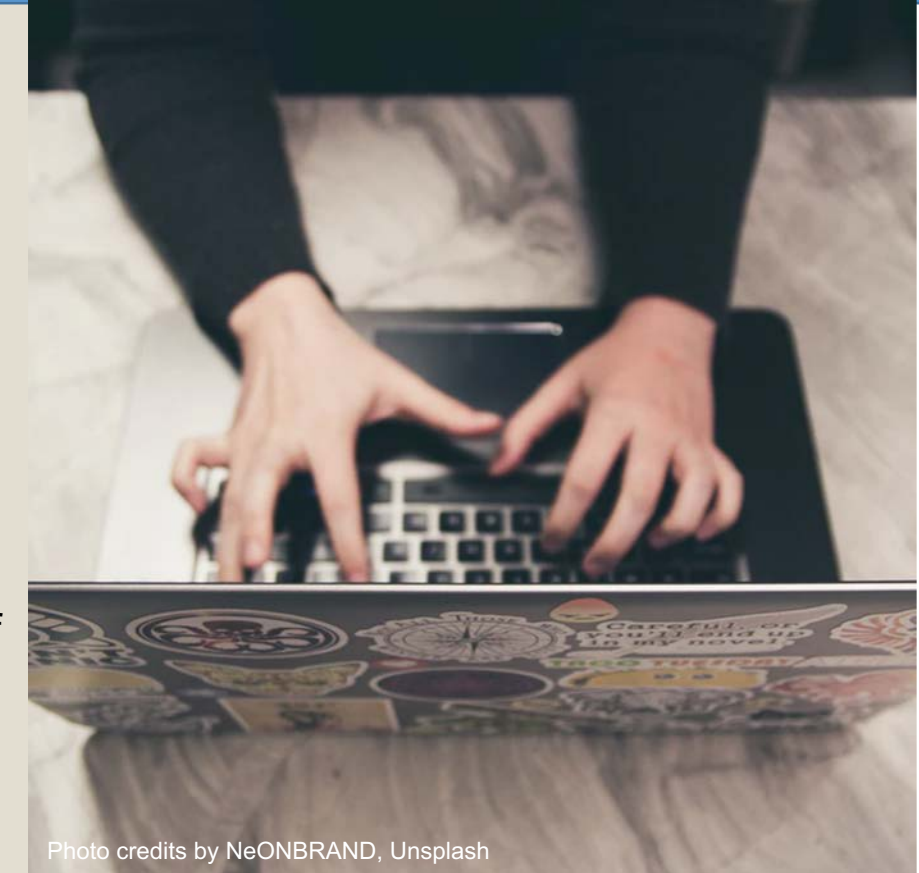

## **1. Plotly** [\(https://plotly.com/\)](https://plotly.com/)

Plotly is an online data analysis and visualization tool **perfect for creating dashboards**.

Infographic course

Module II. **Technical** 

> It allows to create different types of **interactive web apps**, **graphs,** and **visualizations** in any programming language.

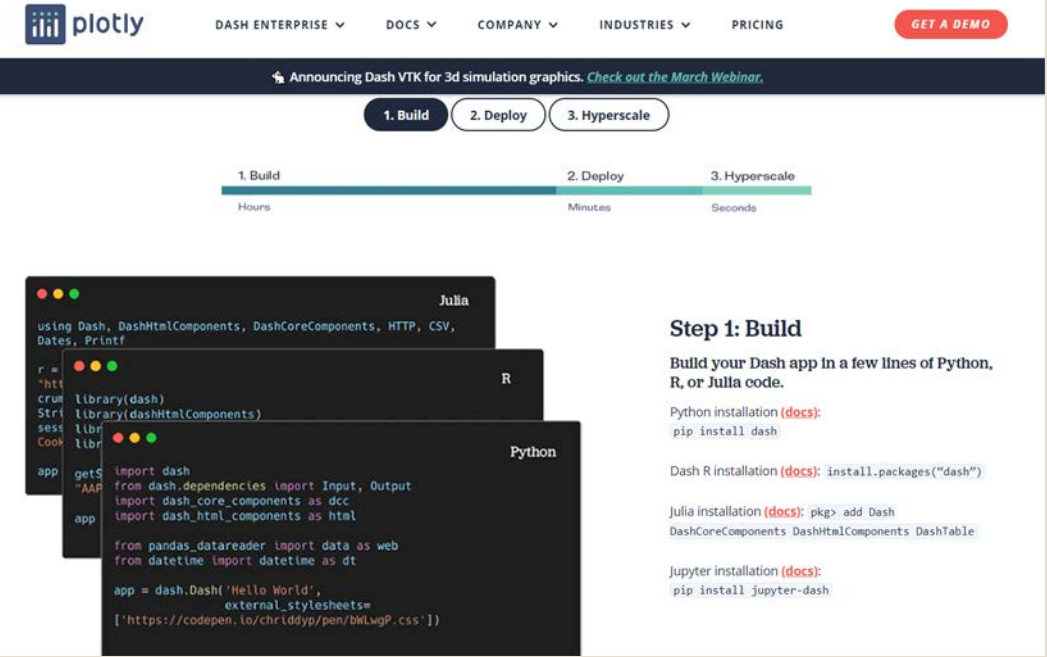

#### **2. Microsoft Power BI** [\(https://www.finereport.com/\)](https://www.finereport.com/en/)

Module II. **Technical** 

Infographic course

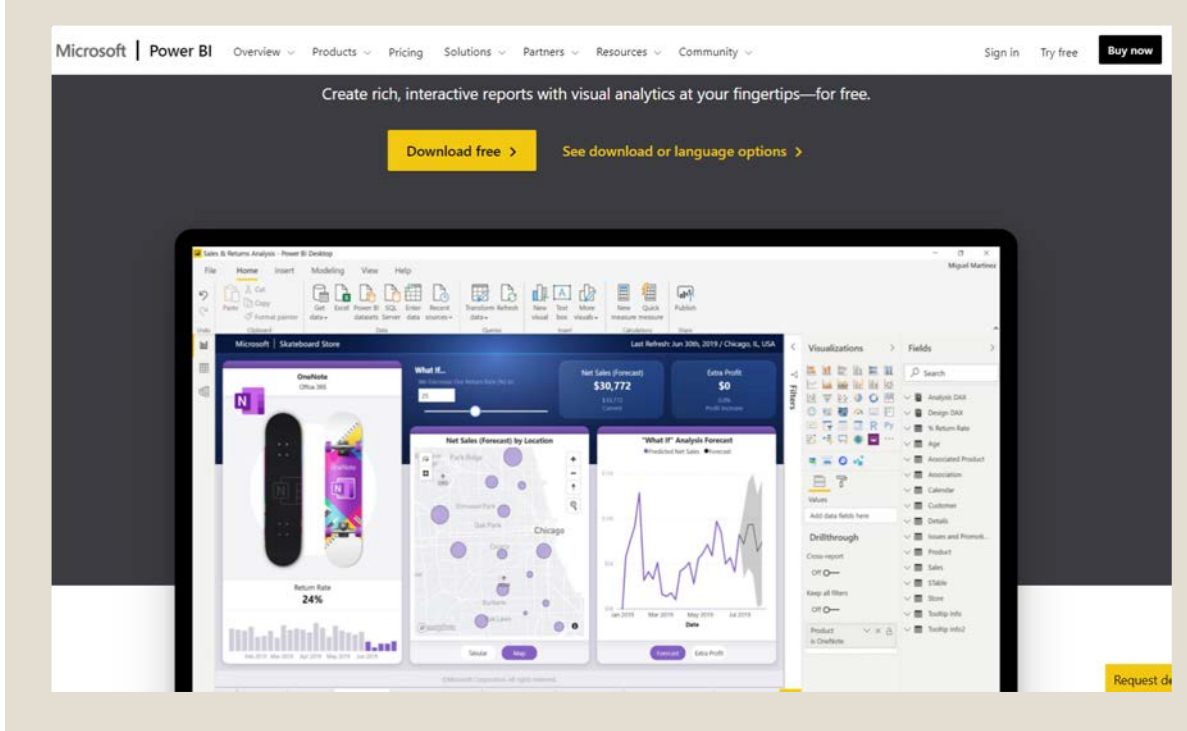

Microsoft Power BI is another online data analysis and visualization tool **perfect for generating and publishing reports** for business intelligence. It allows to import and process data, creating rich and interactive reports with visual analytics.

#### **3. ParaView** [\(https://www.paraview.org/](https://www.paraview.org/))

ParaView is an **open-source application** especially useful to **scientists** and researchers for data analysis and visualization. It allows users to import, visualize, and analyze data. The exploration of the scientific data can also be done **interactively in 3D** or programmatically.

Module II. **Technical** 

Infographic course

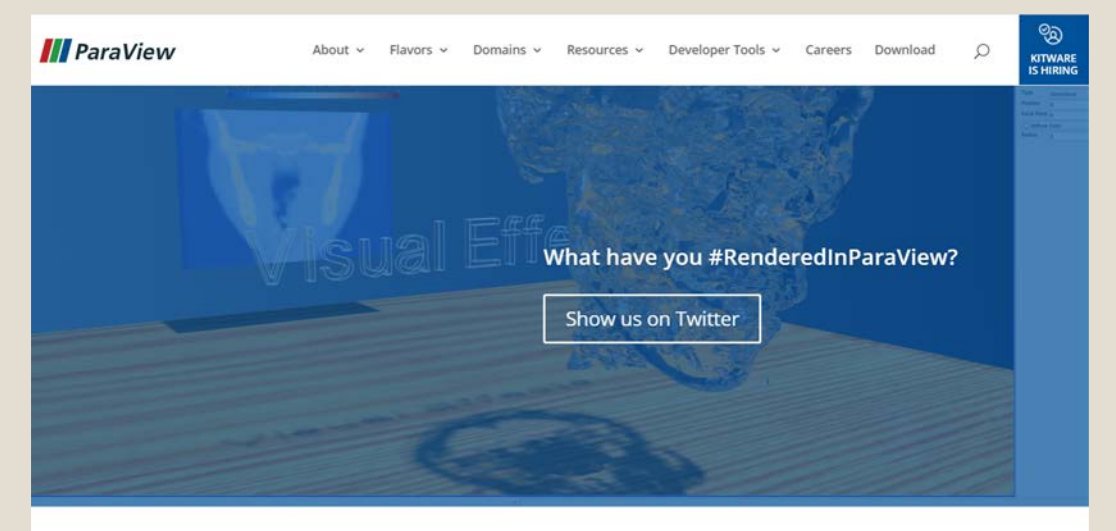

#### Welcome to ParaView

ParaView is an open-source, multi-platform data analysis and visualization application. ParaView users can quickly build visualizations to analyze their data using qualitative and quantitative techniques. The data exploration can be done interactively in 3D or programmatically using ParaView's batch processing capabilities.

ParaView was developed to analyze extremely large datasets using distributed memory computing resources. It can be run on supercomputers to analyze

#### **4. Tableau Public** [\(https://public.tableau.com/en-us/s/](https://public.tableau.com/en-us/s/))

Module II. **Technical** 

Infographic course

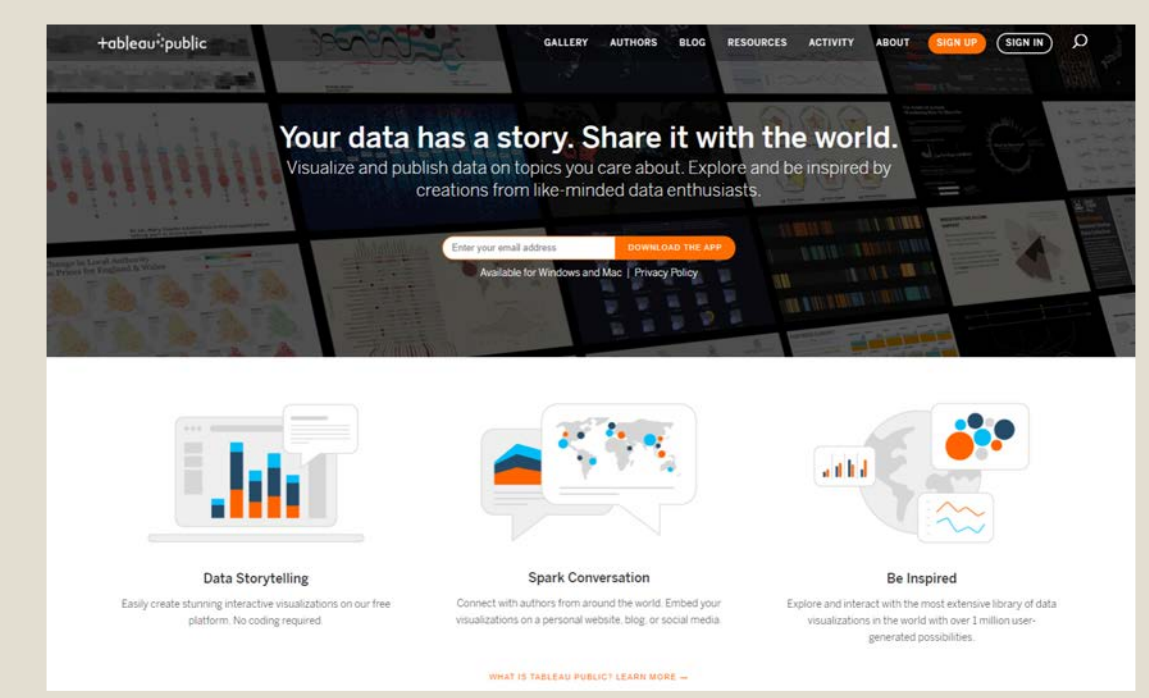

Tableau Public is an **online data visualization tool**  largely used for many different projects, including **data journalism**. It allows users to create interactive data visualizations, analytics and reports. The different creations made with it can be **shared** and explored online.

## **5. D3.js** [\(https://d3js.org/\)](https://d3js.org/)

Infographic course

Module II. **Technical** 

> D3.js is a **JavaScript library** useful to people that have some **skill in programming**, **or** at least in **using HTML, SVG, and CSS**, for developing dynamic and interactive information visualizations. It allows users to create data visualizations in **web browsers**, combining powerful visualization components and the manipulation of documents based on data.

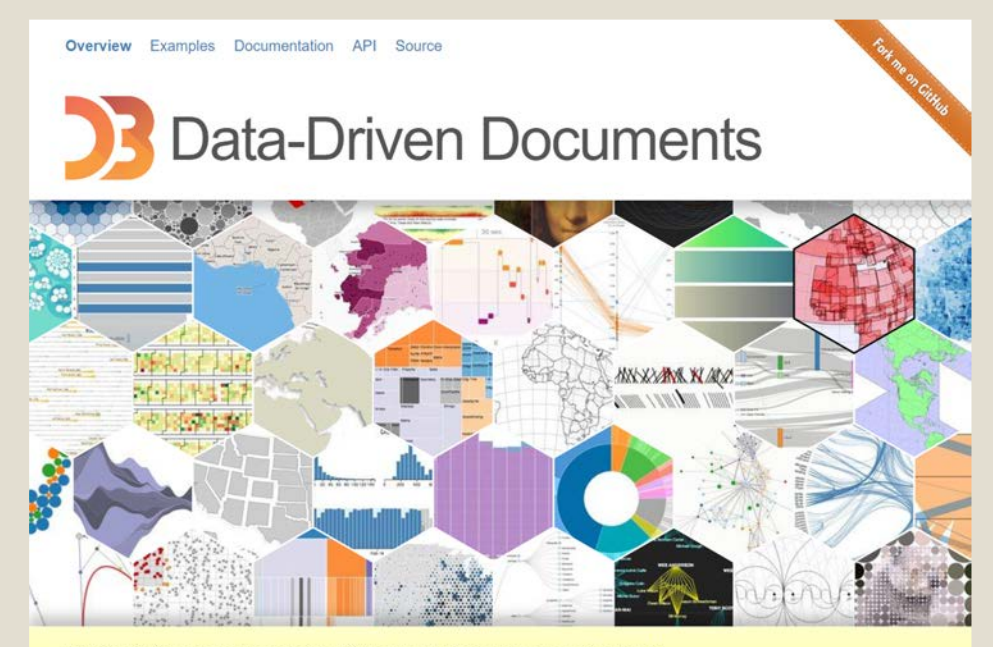

Like visualization and creative coding? Try interactive JavaScript notebooks in Observable!

## **6. Infogr.am** [\(https://infogram.com/\)](https://infogram.com/)

Module II. **Technical** 

Infographic course

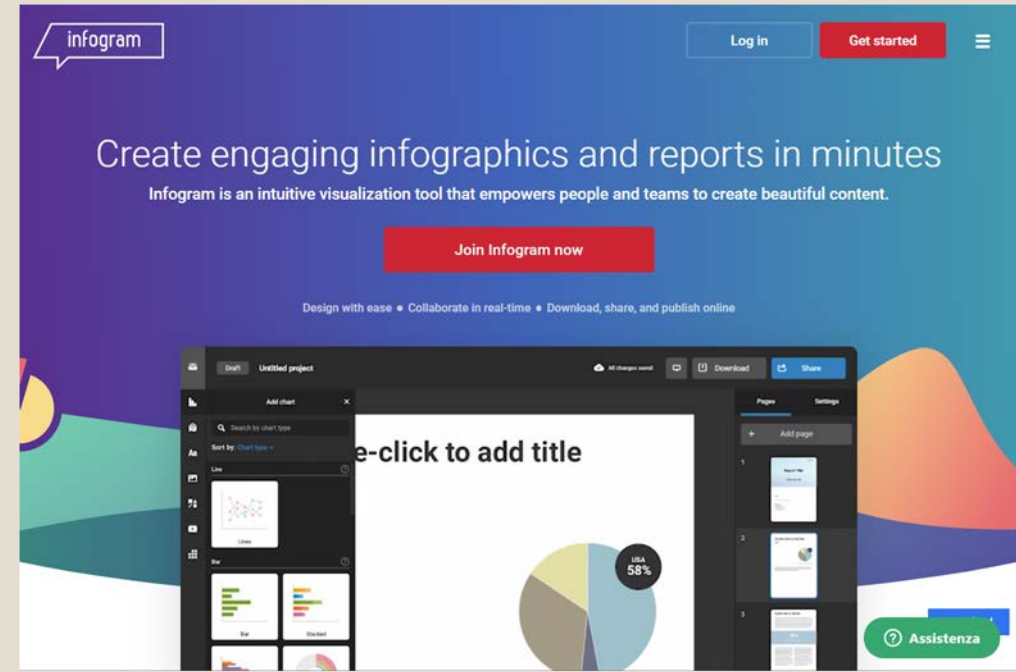

Infogr.am is an **intuitive web-based tool** for creating infographics and visualizing data. It allows users to make and share engaging visuals, reports, and interactive charts and maps.

Other similar tools are: Visme [\(https://www.visme.co/\)](https://www.visme.co/), Venngage [\(https://venngage.com/](https://venngage.com/)), Easel.ly [\(https://www.easel.ly/](https://www.easel.ly/)), etc.

### **7. Genial.ly** (<https://www.genial.ly/>)

Genial.ly is another **webbased tool** suitable for making **interactive presentations,** infographics and quizzes. It allows users to create video presentations and information visualizations, with interactive contents, too.

Infographic course

Module II. **Technical** 

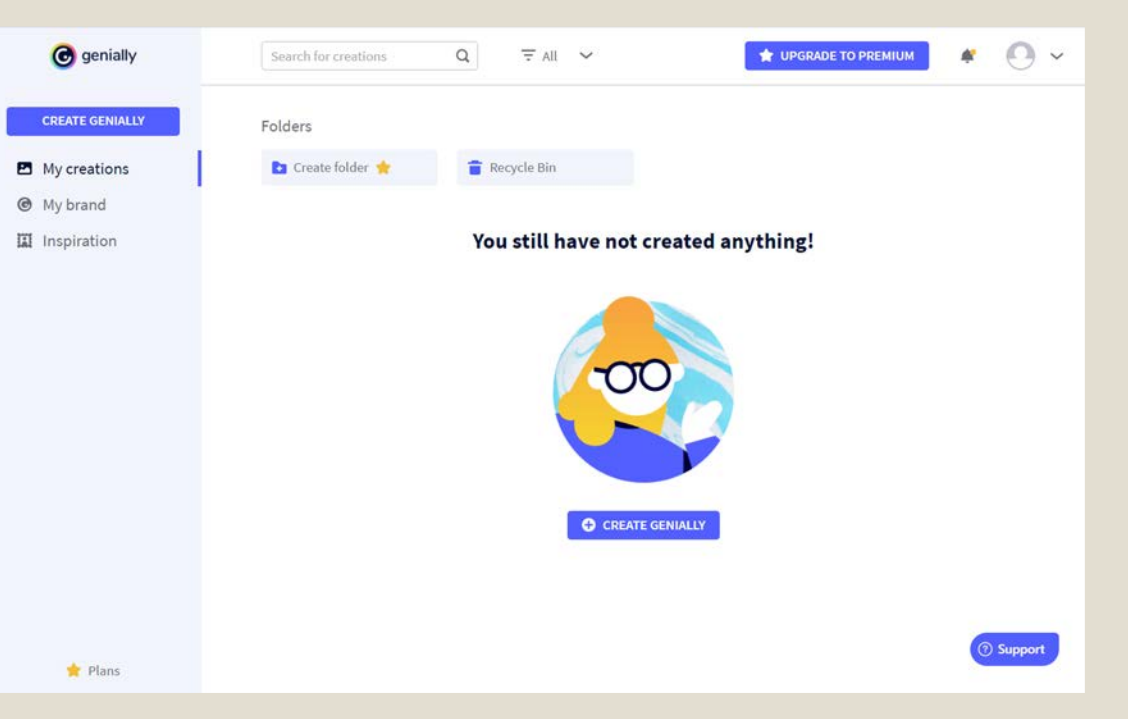

## **8. TimelineJS** [\(https://timeline.knightlab.com/\)](https://timeline.knightlab.com/)

Module II. **Technical** 

Infographic course

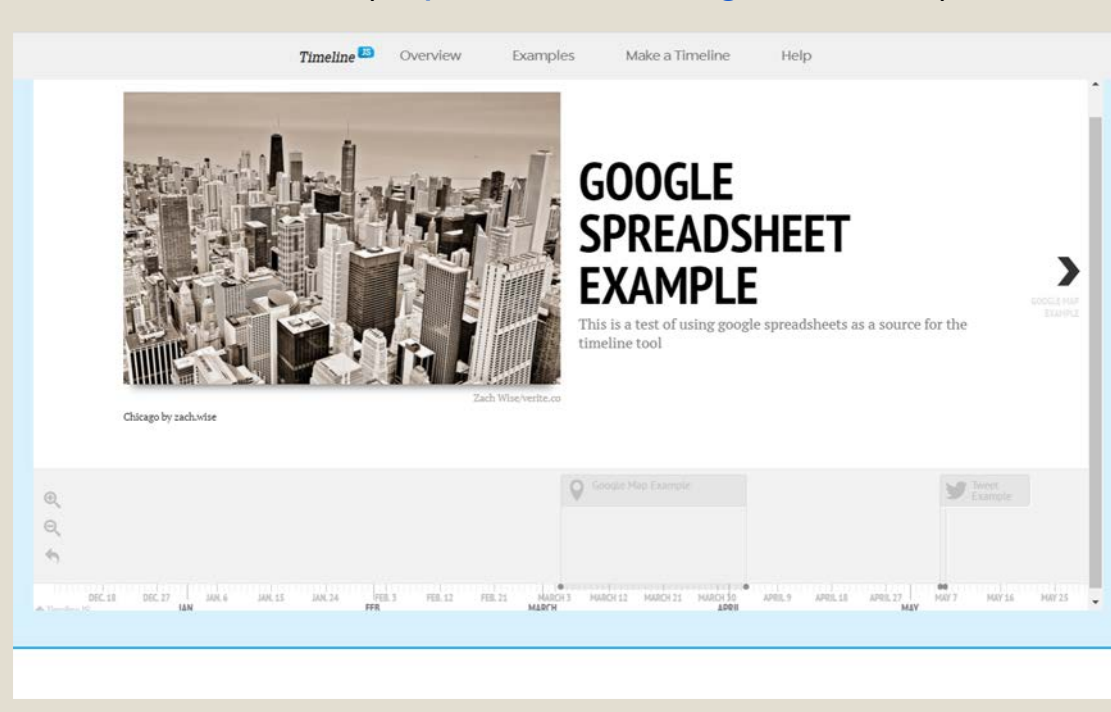

TimelineJS is an **opensource tool** that enables users to build **interactive timelines**. Beginners can create a timeline using Google spreadsheet, experts can use their JSON skills.

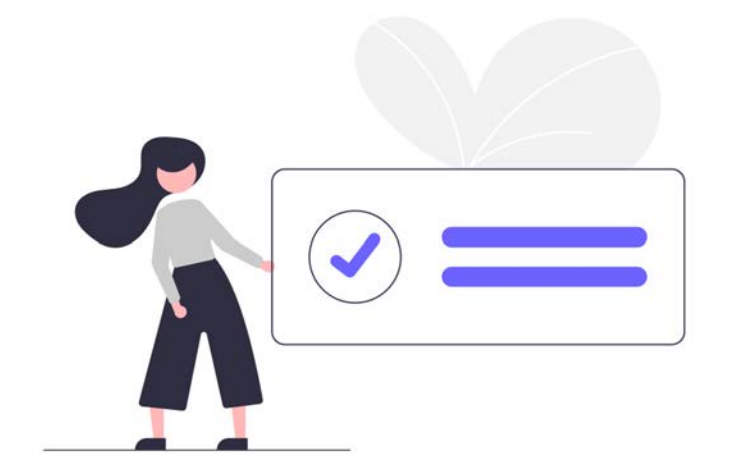

Module II. **Technical** 

Infographic course

## **Conclusions**

Thanks to the skills acquired with this lesson, students will be able to increase their references about the different applications of information visualization and the most suitable online tools to create them, so that they can make more informed choices when creating their infographics.

# **Thank you for your attention!**

Content realized by Link Campus University

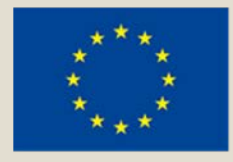

Module II. **Technical** 

Infographic course

> Co-funded by the Erasmus+ Programme of the European Union

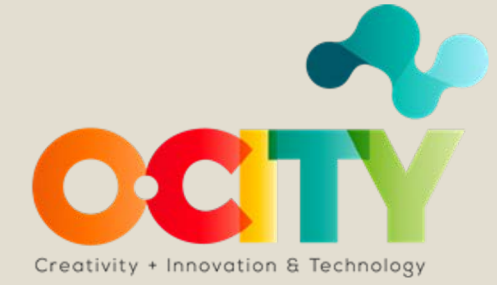